**Release 1.3.8 December, 2012 Revision 1**

These release notes accompany Release 1.3.8 of MapuSoft Technologies. They briefly describe the software features and provide a summary of the current software limitations and known defects, if any, that exist in this release.

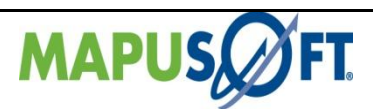

 $-2$ 

# Contents

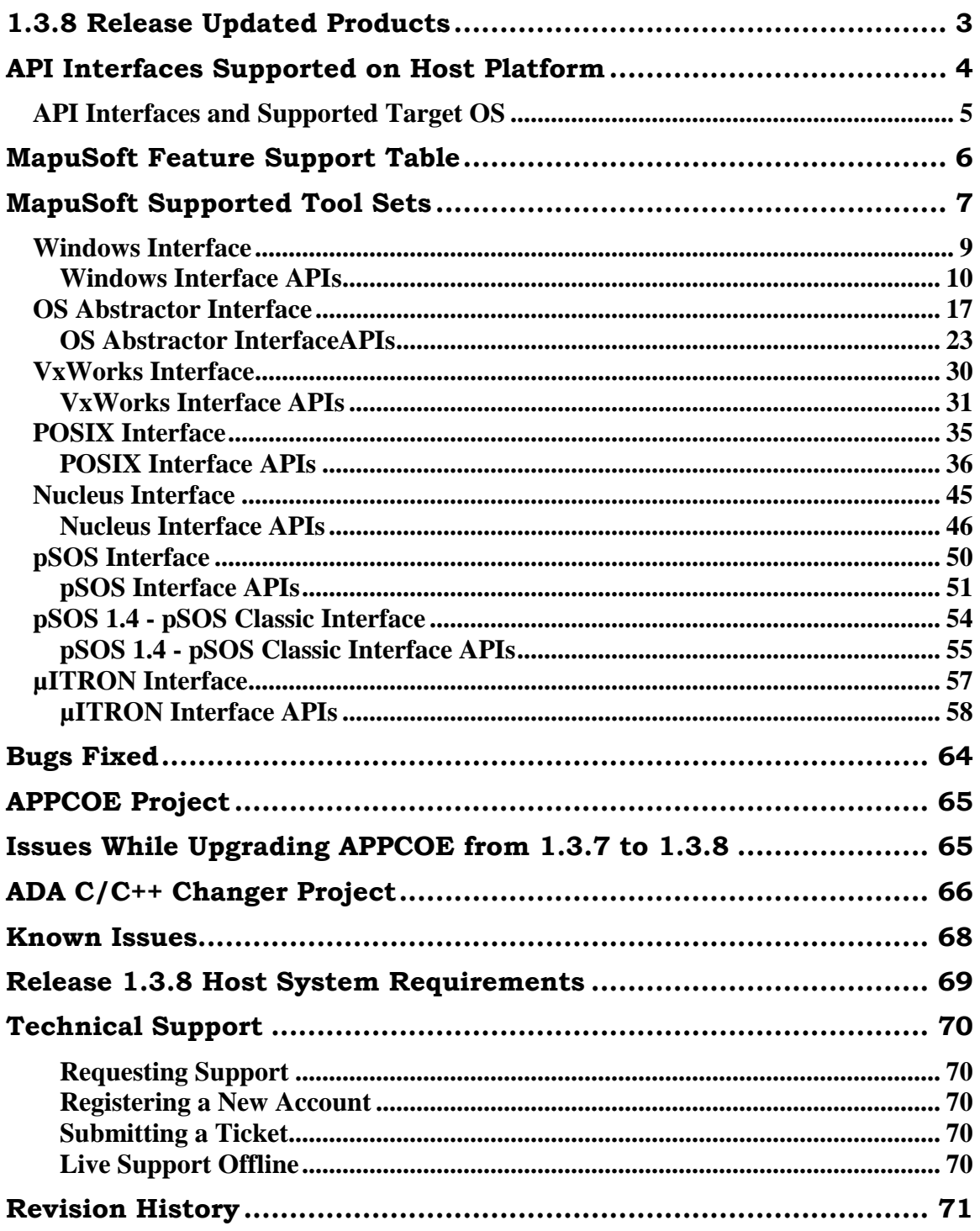

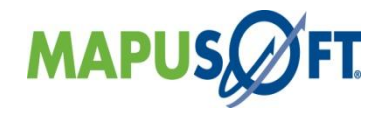

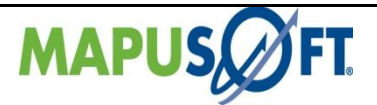

# <span id="page-2-0"></span>**1.3.8 Release Updated Products**

Release 1.3.8 of MapuSoft Technologies encompasses all upgrades to MapuSoft's OS Abstractor, OS Changer solutions. Also, added are two new products called Ada-C/C++ Changer and Ada-PAL Compiler. The Release 1.3.8 package components are as follows:

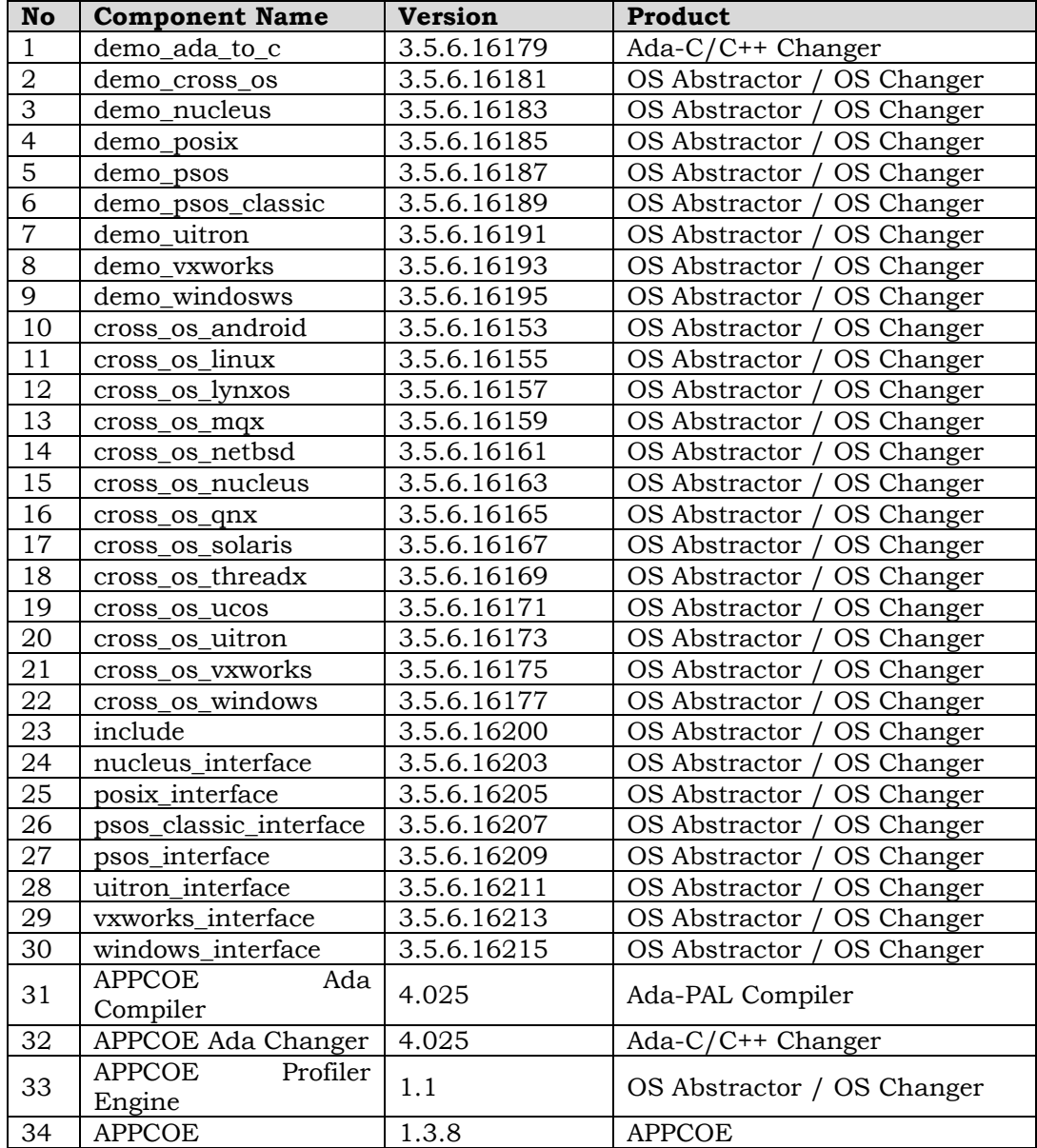

#### **Table 1: Updated Products**

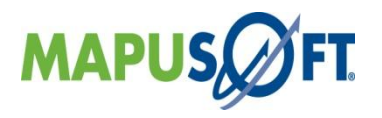

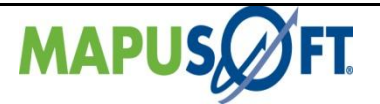

The following tools have been modified and are included in AppCOE release package under license CPL license from Eclipse foundation [\(http://www.eclipse.org/legal/cpl](http://www.eclipse.org/legal/cpl-v10.html)[v10.html\)](http://www.eclipse.org/legal/cpl-v10.html):

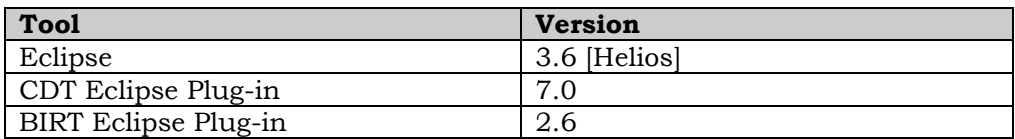

Click here<http://mapusoft.com/downloads/> to get a free Evaluation CD. Click here <http://mapusoft.com/products/techdata/> for the latest Porting and Abstraction Lab User Manual.

# <span id="page-3-0"></span>**API Interfaces Supported on Host Platform**

Applications can be developed under APPCOE host environment via the various OS Interface Simulators provided by APPCOE. The following are the API interfaces supported on various host platforms:

| <b>APPCOE</b><br>Host<br><b>OS</b><br>Platform | <b>SO</b><br>Cross- | SIX<br>ဥ | <b>VxWorks®</b> | <b>MONITIO</b> | $p$ SOS® | ssic<br>$\overline{\phantom{0}}$<br><b>E</b><br>4<br>$\overline{\phantom{0}}$<br>pSOS<br>$\boldsymbol{\omega}$<br>pSO <sub>1</sub> | $\mathbf{S}^\text{(l)}$<br>Nucleu | Windows® |  |
|------------------------------------------------|---------------------|----------|-----------------|----------------|----------|----------------------------------------------------------------------------------------------------|-----------------------------------|----------|--|
| Linux <sup>®</sup> / UNIX                      |                     |          |                 |                |          |                                                                                                    |                                   |          |  |
| Windows®                                       |                     |          |                 |                |          |                                                                                                    |                                   |          |  |

<span id="page-3-1"></span>**Table 2: API Interfaces Supported on Host Platforms**

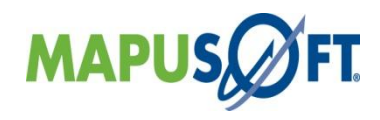

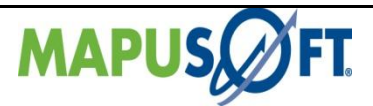

# <span id="page-4-0"></span>**API Interfaces and Supported Target OS**

MapuSoft Technologies now provides OS support to the following API interfaces:

**Table 3: API Interfaces and Support Target OS**

| <b>Target OS</b>                                                           | Cross-OS   | <b>POSIX</b> | VxWorks®   | <b>µITRON</b> | $p$ SOS®   | $\frac{1}{2}$ pSOS 1.4 <sup>1</sup> | <b>Nucleus®</b> | Windows®  |
|----------------------------------------------------------------------------|------------|--------------|------------|---------------|------------|-------------------------------------|-----------------|-----------|
| VxWorks® 6x/5x                                                             | $\sqrt{2}$ | $\sqrt{2}$   |            | $\sqrt{2}$    | $\sqrt{2}$ | $\sqrt{ }$                          | $\sqrt{}$       | $\sqrt{}$ |
| Linux <sup>®</sup> 2.4/2.6 /<br><b>UNIX</b>                                | $\sqrt{}$  | $\sqrt{}$    | $\sqrt{2}$ | $\sqrt{}$     | $\sqrt{2}$ | $\sqrt{}$                           | $\sqrt{}$       | $\sqrt{}$ |
| <b>RT Linux</b>                                                            | $\sqrt{}$  | $\sqrt{}$    | $\sqrt{}$  | $\sqrt{}$     | $\sqrt{}$  | $\sqrt{}$                           | $\sqrt{}$       | $\sqrt{}$ |
| <b>LynxOS®</b>                                                             | $\sqrt{ }$ | $\sqrt{}$    | $\sqrt{}$  | $\sqrt{}$     | $\sqrt{}$  | $\sqrt{}$                           | $\sqrt{}$       | $\sqrt{}$ |
| $LynxOS-SE@$                                                               | $\sqrt{ }$ | $\sqrt{}$    | $\sqrt{}$  | $\sqrt{}$     | $\sqrt{}$  | $\sqrt{}$                           | $\sqrt{}$       | $\sqrt{}$ |
| <b>Solaris</b> ®                                                           | $\sqrt{}$  | $\sqrt{}$    | $\sqrt{}$  | $\sqrt{}$     | $\sqrt{}$  | $\sqrt{}$                           | $\sqrt{}$       | $\sqrt{}$ |
| Unix®                                                                      | $\sqrt{ }$ | $\sqrt{}$    | $\sqrt{}$  | $\sqrt{}$     | $\sqrt{}$  | $\sqrt{}$                           | $\sqrt{}$       | $\sqrt{}$ |
| eCOS®                                                                      | $\sqrt{}$  | $\sqrt{}$    | $\sqrt{2}$ | $\sqrt{}$     | $\sqrt{2}$ | $\sqrt{ }$                          | $\sqrt{}$       | $\sqrt{}$ |
| <b>Windows®</b><br>XP/Vista/CE/7                                           | $\sqrt{}$  | $\sqrt{}$    | $\sqrt{}$  | $\sqrt{}$     | $\sqrt{}$  | $\sqrt{}$                           | $\sqrt{}$       |           |
| <b>Nucleus®</b>                                                            | $\sqrt{ }$ | $\sqrt{}$    | $\sqrt{}$  | $\sqrt{}$     | $\sqrt{}$  | $\sqrt{}$                           |                 | $\sqrt{}$ |
| ThreadX®                                                                   | $\sqrt{ }$ | $\sqrt{}$    | $\sqrt{}$  | $\sqrt{2}$    | $\sqrt{}$  | $\sqrt{}$                           | $\sqrt{}$       | $\sqrt{}$ |
| <b>MQX®</b>                                                                | $\sqrt{ }$ | $\sqrt{}$    | $\sqrt{}$  | $\sqrt{}$     | $\sqrt{}$  | $\sqrt{}$                           | $\sqrt{}$       | $\sqrt{}$ |
| <b>QNX®</b>                                                                | $\sqrt{ }$ | $\sqrt{}$    | $\sqrt{}$  | $\sqrt{}$     | $\sqrt{}$  | $\sqrt{}$                           | $\sqrt{}$       | $\sqrt{}$ |
| T-Kernel®                                                                  | $\sqrt{ }$ | $\sqrt{}$    | $\sqrt{}$  | $\sqrt{}$     | $\sqrt{}$  | $\sqrt{}$                           | $\sqrt{}$       | $\sqrt{}$ |
| μITRON                                                                     | $\sqrt{ }$ | $\sqrt{}$    | $\sqrt{}$  | $\sqrt{}$     | $\sqrt{}$  | $\sqrt{}$                           | $\sqrt{}$       | $\sqrt{}$ |
| $\mu$ C/OS-III                                                             | $\sqrt{ }$ | $\sqrt{}$    | $\sqrt{}$  | $\sqrt{}$     | $\sqrt{}$  | $\sqrt{}$                           | $\sqrt{}$       | $\sqrt{}$ |
| <b>NetBSD</b>                                                              | $\sqrt{}$  | $\sqrt{}$    | $\sqrt{}$  | $\sqrt{}$     | $\sqrt{}$  | $\sqrt{}$                           | $\sqrt{}$       | $\sqrt{}$ |
| Android                                                                    | $\sqrt{2}$ | $\sqrt{}$    | $\sqrt{2}$ | $\sqrt{}$     | $\sqrt{}$  | $\sqrt{}$                           | $\sqrt{}$       | $\sqrt{}$ |
| <b>Solaris</b>                                                             | $\sqrt{}$  | $\sqrt{}$    | $\sqrt{}$  | $\sqrt{}$     | $\sqrt{}$  | $\sqrt{}$                           | $\sqrt{}$       | $\sqrt{}$ |
| Note1: MapuSoft uses pSOS 1.4 Rev. 3/10/1986 (product called pSOS Classic) |            |              |            |               |            |                                     |                 |           |

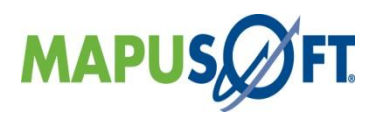

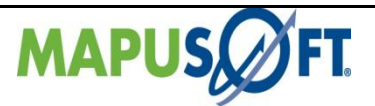

# <span id="page-5-0"></span>**MapuSoft Feature Support Table**

MapuSoft Technologies provides support to the following features:

**Table 4: Feature Support Table**

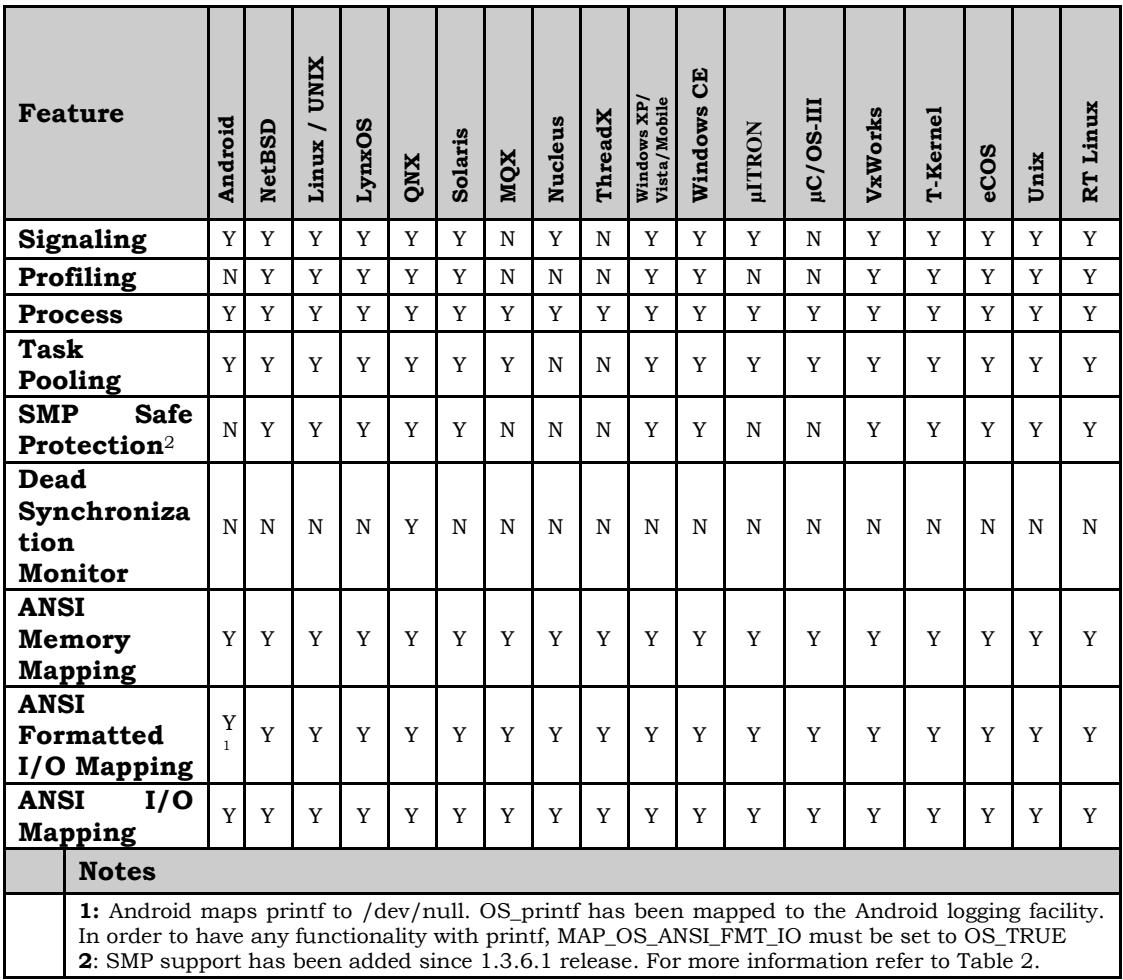

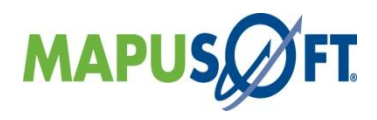

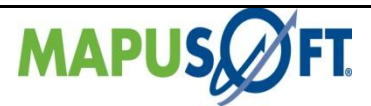

# <span id="page-6-0"></span>**MapuSoft Supported Tool Sets**

APPCOE target features can be utilized across a wide variety of tools/IDE. However, this release was tested on the following IDE/Tool sets.

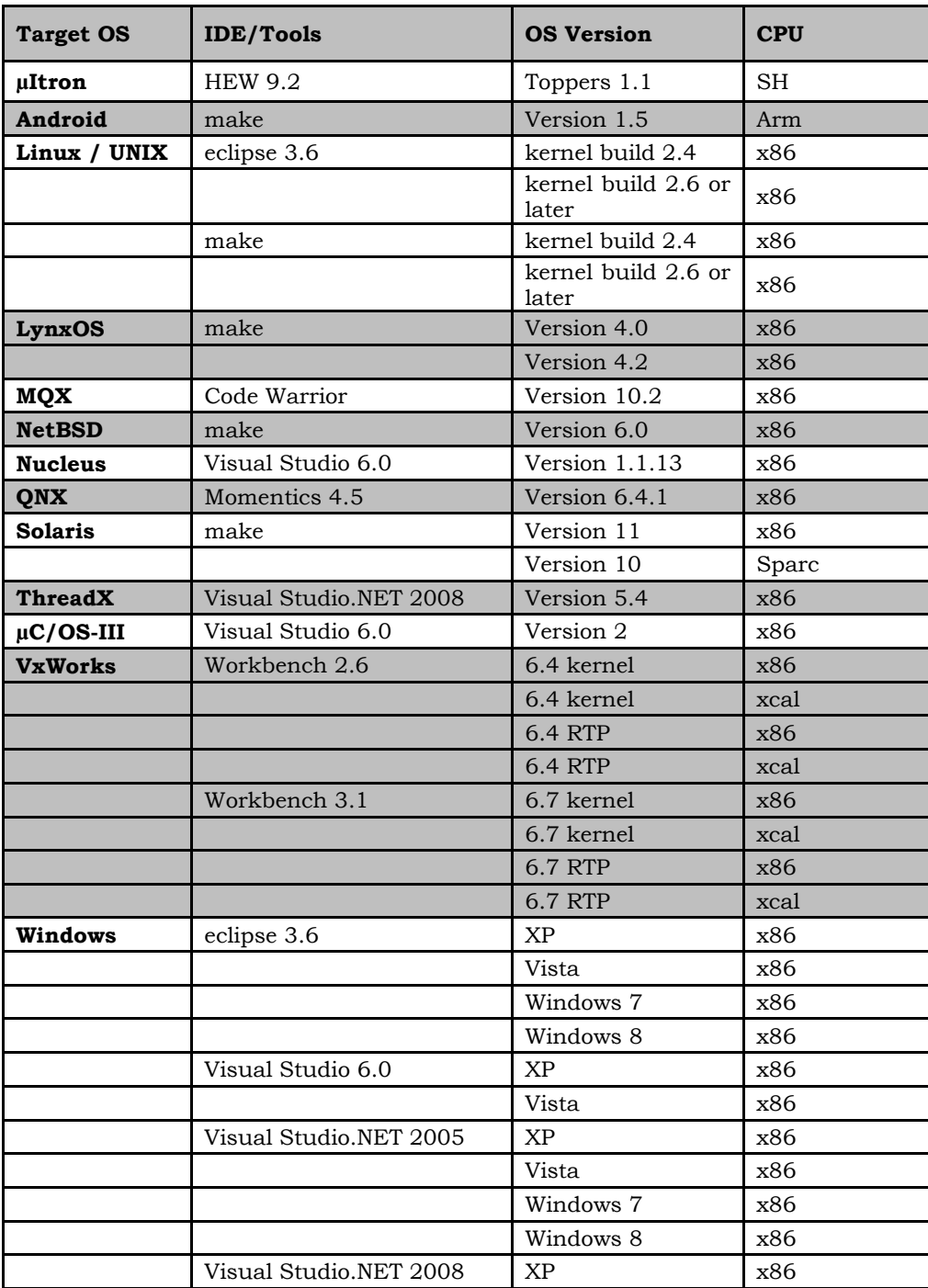

#### **Table 5: Tested Tool Sets**

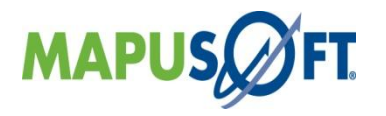

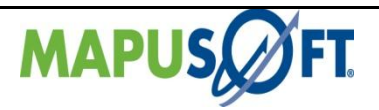

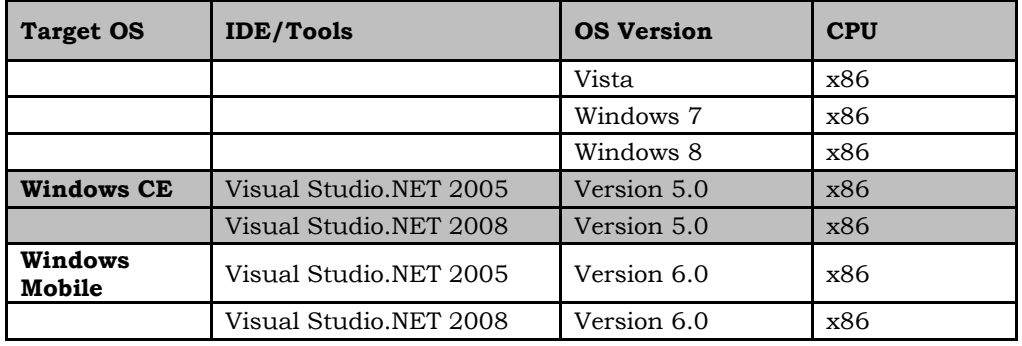

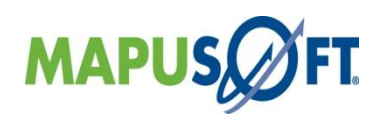

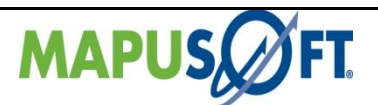

.q

# <span id="page-8-0"></span>**Windows Interface**

**New APIs—**The following new APIs have been added:

 **OS\_Adopt\_Native\_Thread\_To\_Windows\_Interface() –** This API configures an adopted thread so it can use the Windows Interface APIs. The native thread must have been adopted by calling OS\_Adopt\_Native\_Thread\_To\_Cross\_OS() API prior to making this function call.

**Behavioral Changes of APIs —** The following APIs behavioral changes have been made:

 All Resource Create API's [Task,Semaphore,Mutex,Queue, Pipe…etc] are created as local [OS\_SCOPE\_PROCESS] by default instead of shared [OS\_SCOPE\_SYSTEM].

If a customer wishes to use the added inter-process communication functionality that Cross OS provides, all they would have to do is add the appropriate API call into their code. If they do not want this, they don't have to do anything.

Here are the list of Scope change API's:

- **OS\_Set\_Queue\_Scope\_To\_System(OS\_QUEUE id)**
- **OS\_Set\_Pipe\_Scope\_To\_System(OS\_PIPE id)**
- **OS\_Set\_Mutex\_Scope\_To\_System(OS\_MUTEX id)**
- **OS\_Set\_Event\_Group\_Scope\_To\_System(OS\_EVENT\_GROUP id)**
- **OS\_Set\_Semaphore\_Scope\_To\_System(OS\_SEMAPHORE id)**

**Removed APIs—**The following APIs have been deleted:

- None
- **Renamed APIs** —The following APIs have been renamed:
- None

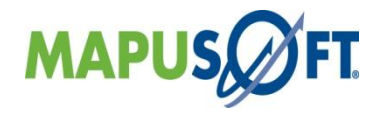

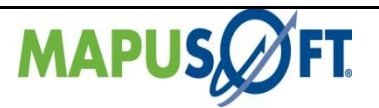

#### <span id="page-9-0"></span>**Windows Interface APIs**

The following table provides more information on Windows Interface API level of support across different target Oss.

#### **Table 6: Windows Interface APIs**

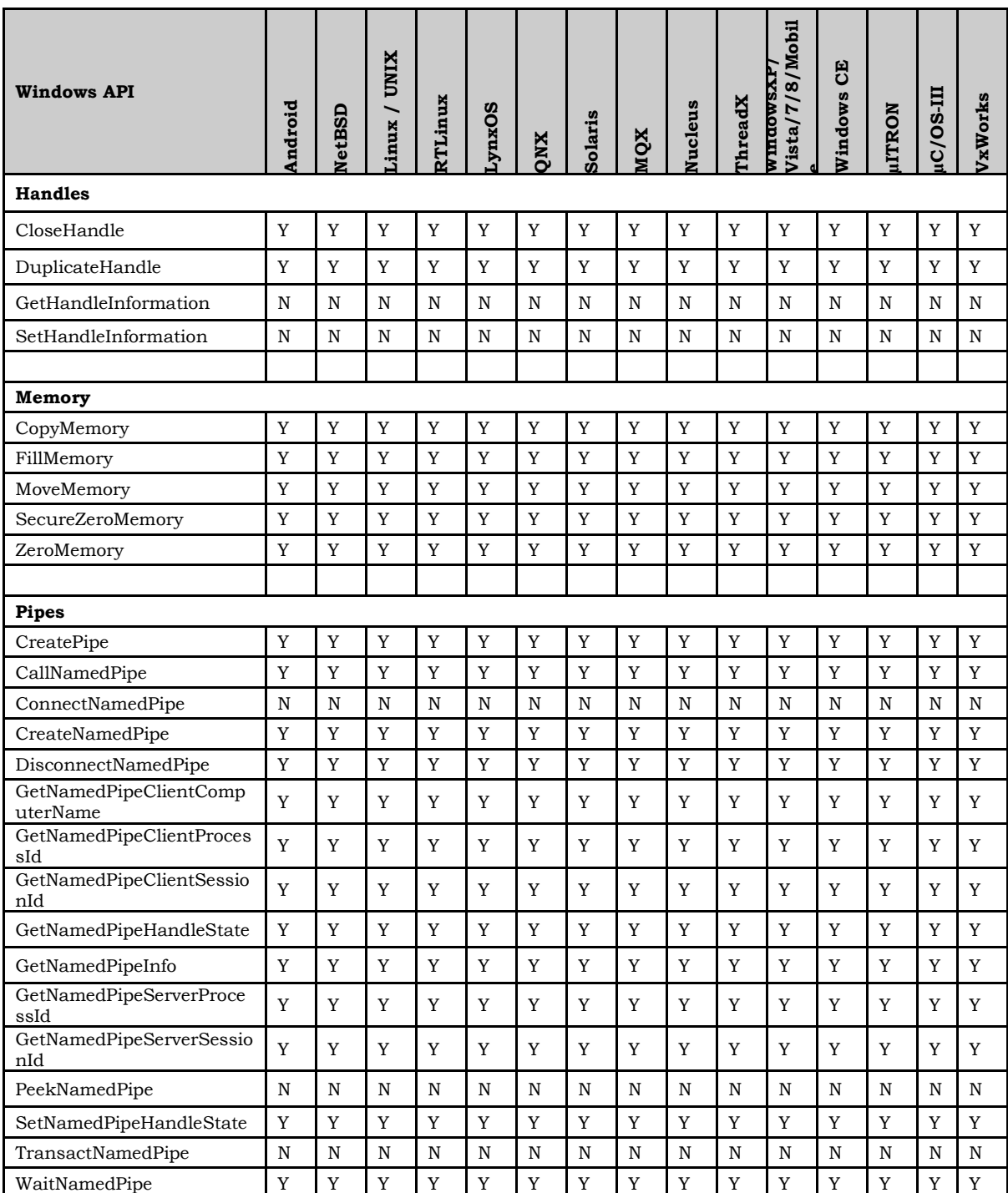

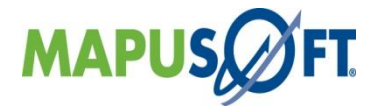

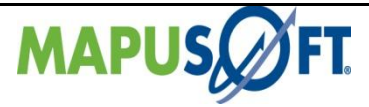

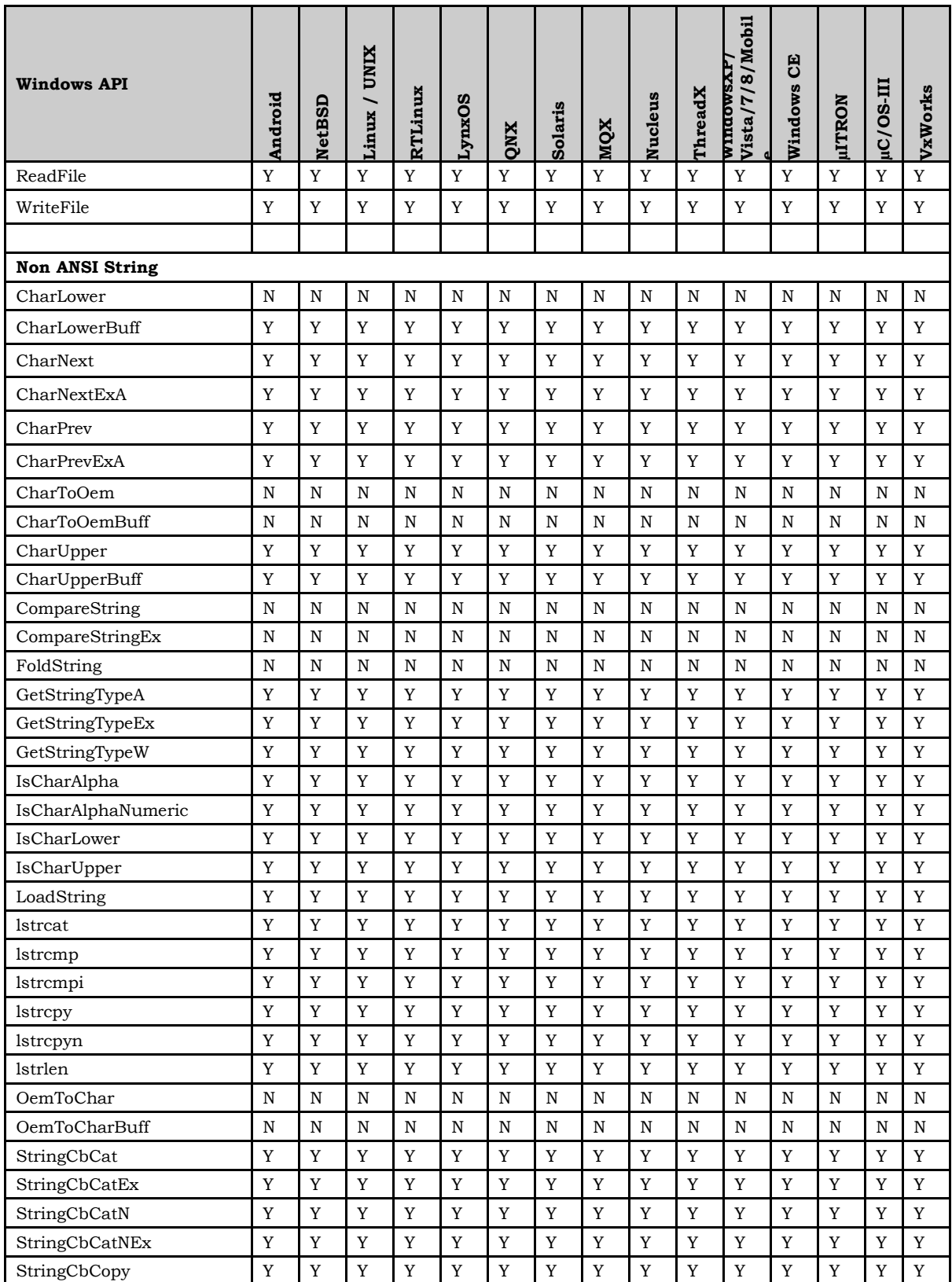

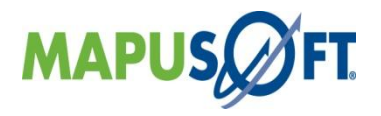

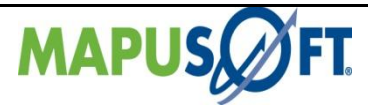

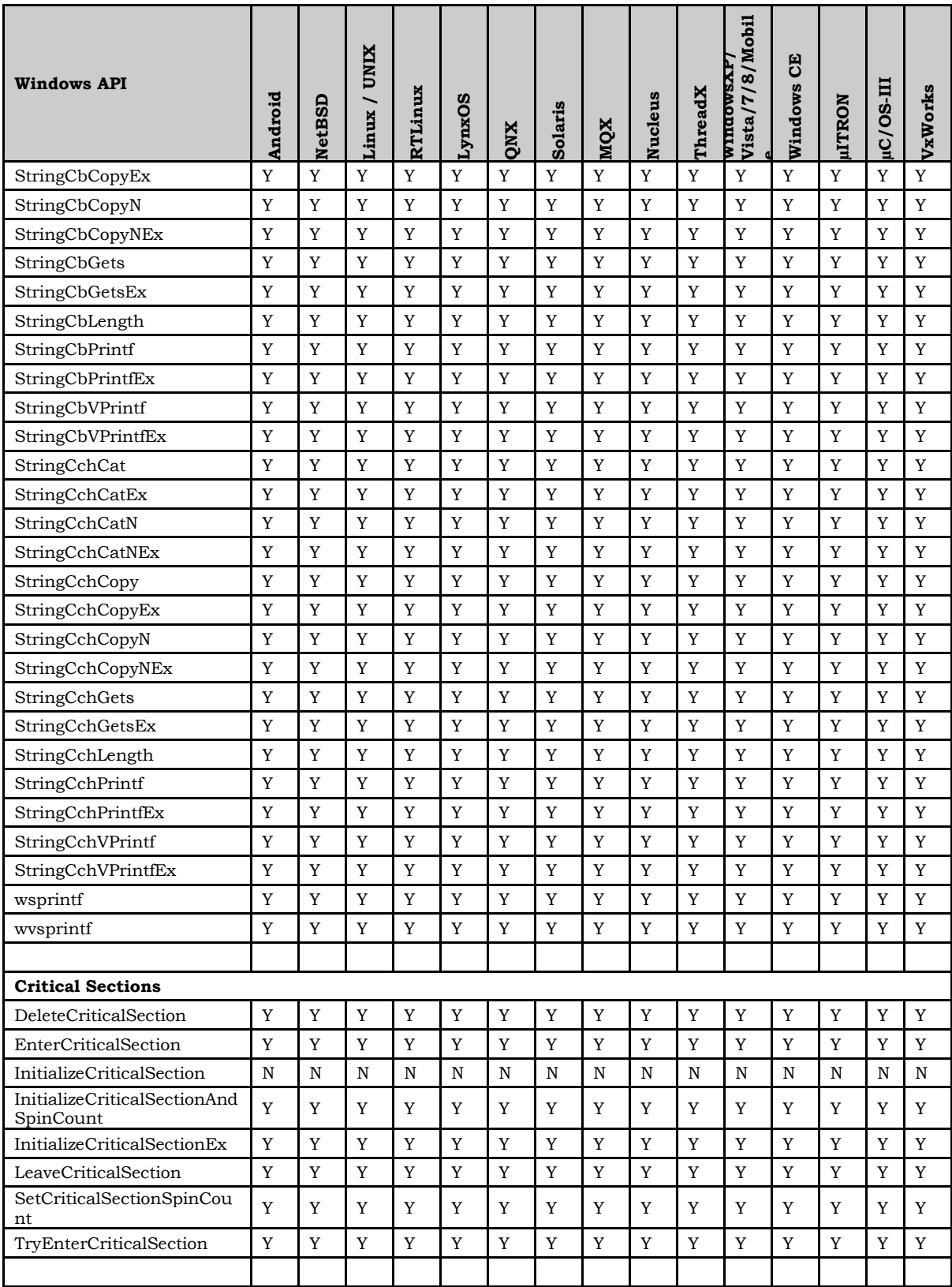

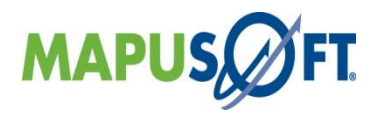

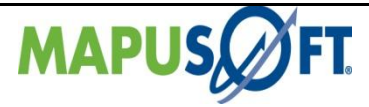

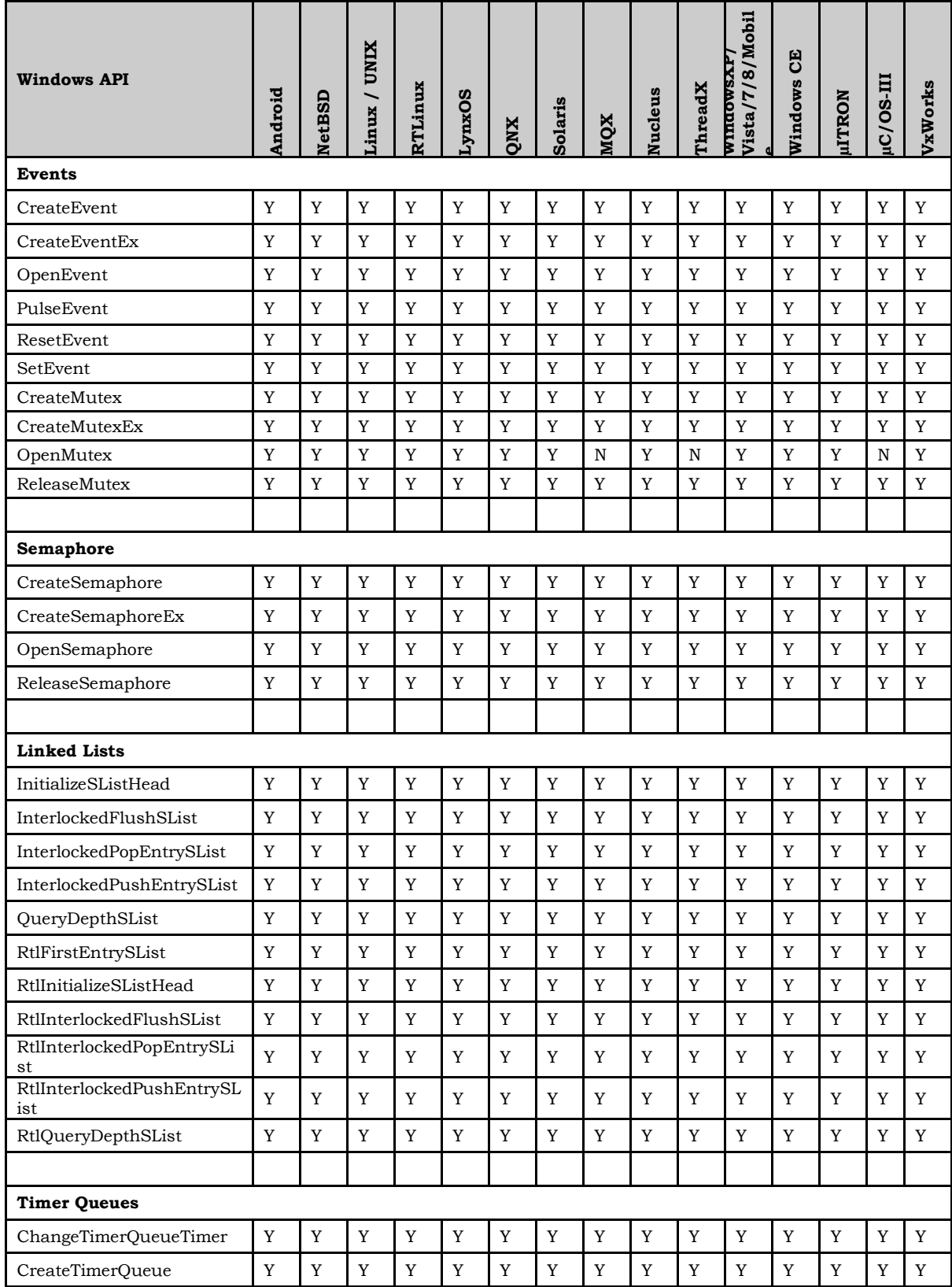

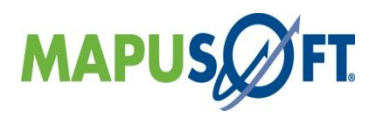

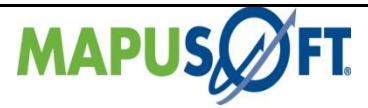

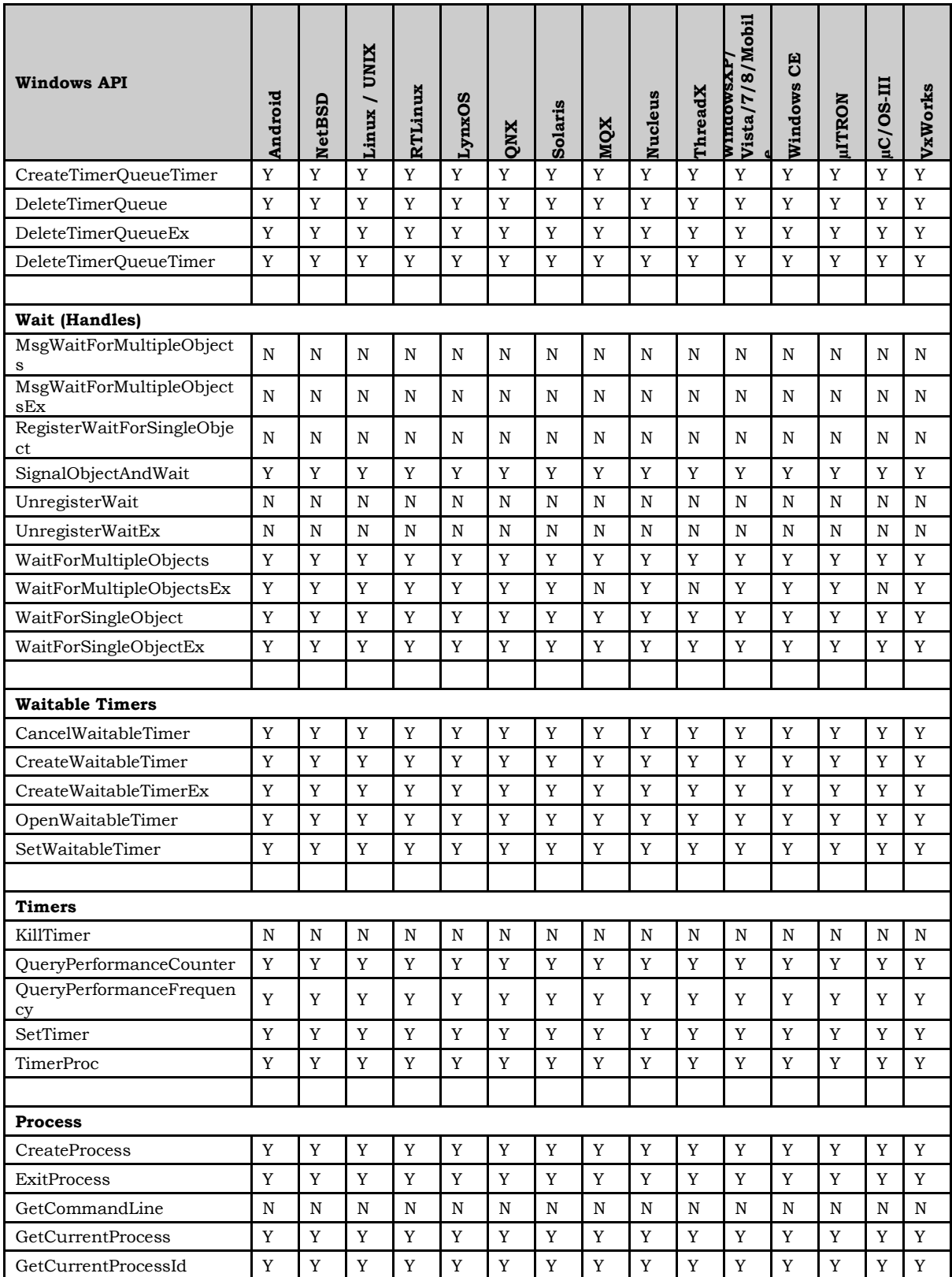

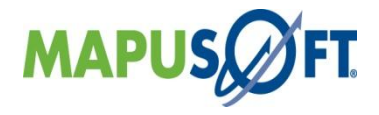

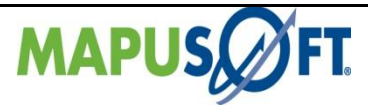

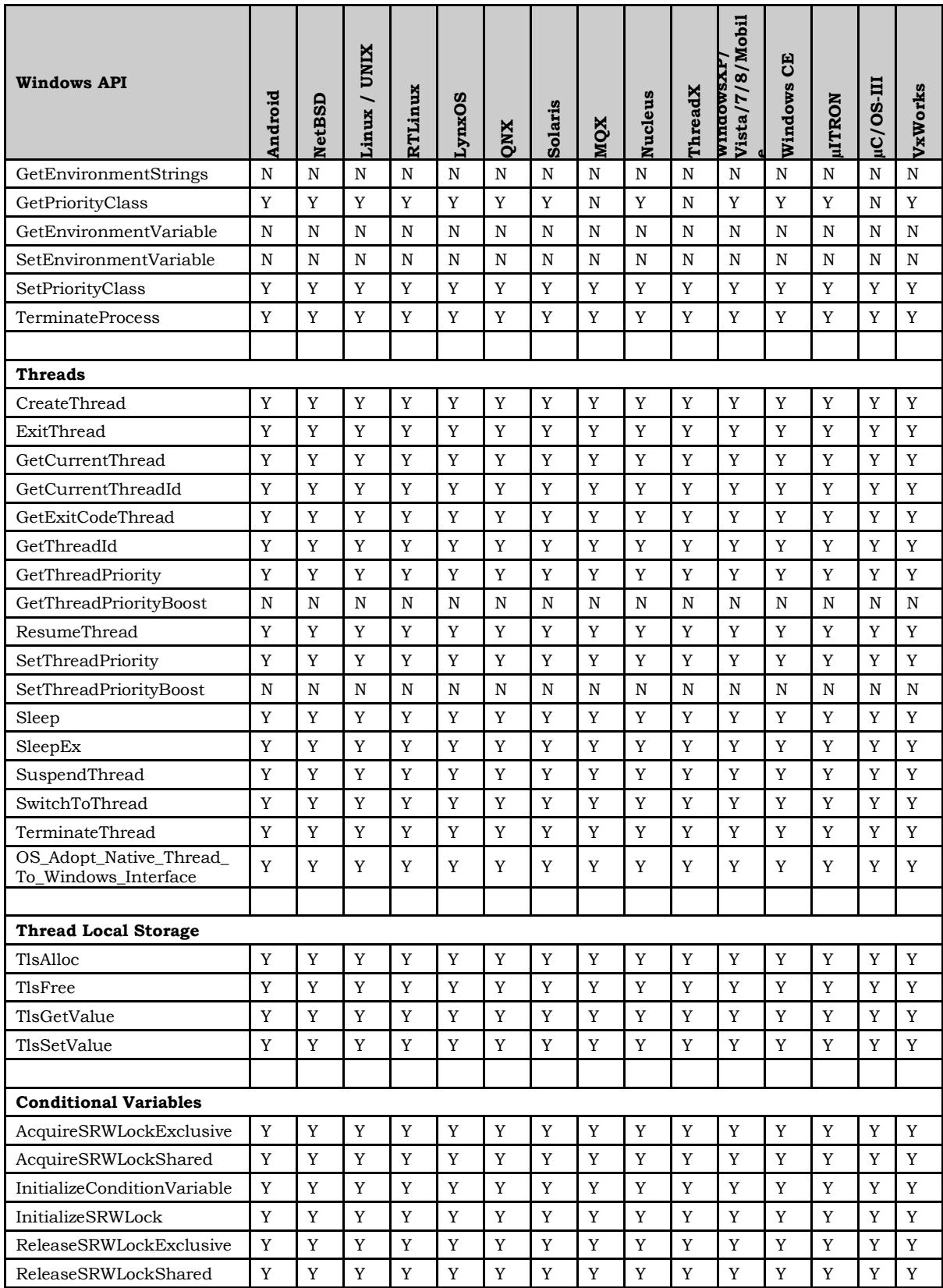

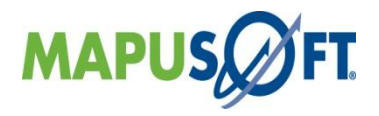

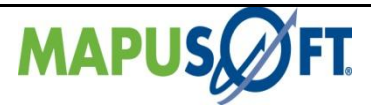

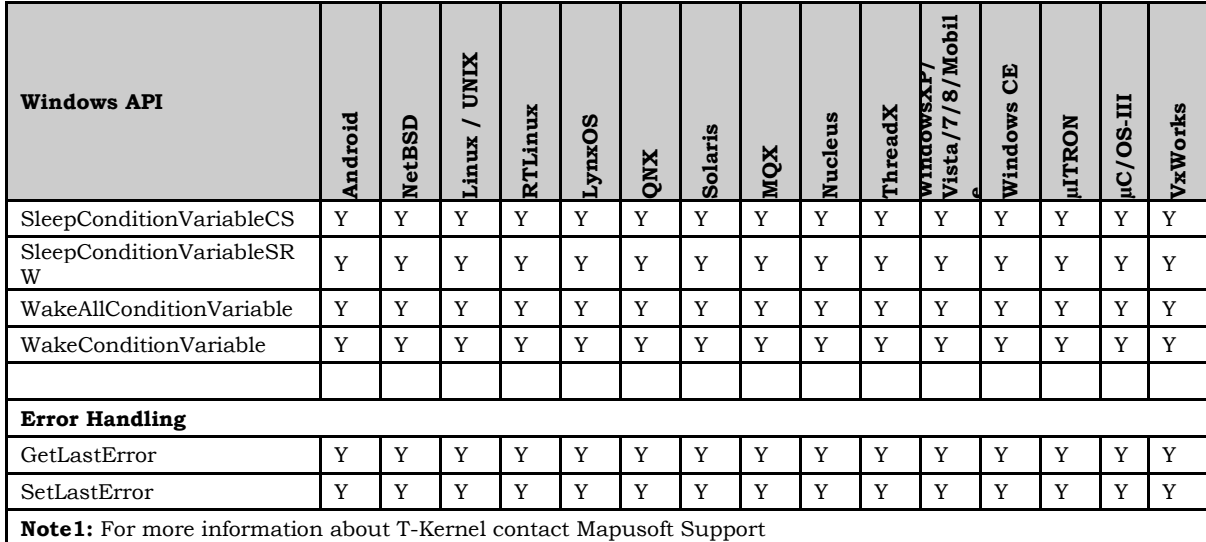

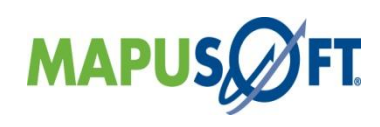

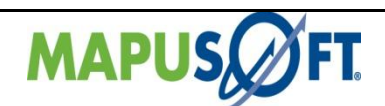

# <span id="page-16-0"></span>**OS Abstractor Interface**

**New Features Implementation —**The following new features are implemented:

**OS\_Get\_<Resource>\_Id() API's –** In a multi process system there may be identically named resources that are owned by separate processes ,we need a way to inform the user that there are multiple resources with the same name and give them a method to find the id they are searching for. To do this, the OS Get <Resource> Id() API's will need to be modified and a new set of API's that will operate on id lists need to be created.

*The API syntax will look like* STATUS OS Get Pipe Id(CHAR\* User Prefix,CHAR\* name,OS PIPE\* pipe,UNSIGNED\* Match\_ID\_Items, BOOL flag)

The API will still search for the first id of a resource with a matching name, but the criteria for a match while in process mode will be more robust.

For API's that do not have a scope, a check will need to be made to ensure that the resource belongs to the same process as the caller. If it does not, then it will not be considered a match. API's with this requirement are:

- o OS\_Get\_Dynamic\_Pool\_Id()
- o OS\_Get\_Partition\_Id()
- o OS\_Get\_Task\_Id()
- o OS\_Get\_Process\_Id()

If the resource has the concept of a scope, the check will be a little different. If the scope is OS\_SCOPE\_PROCESS, then the resource must belong to the same process as the caller to be a match. If the scope is OS\_SCOPE\_SYSTEM, then there is no scope matching requirement. API's with this requirement are:

- o OS\_Get\_Event\_Group\_Id()
- o OS\_Get\_Mutex\_Id()
- o OS\_Get\_Pipe\_Id()
- o OS\_Get\_Queue\_Id()
- o OS Get Semaphore Id()
- o OS\_Get\_Timer\_Id()
- o OS\_Get\_Tiered\_Memory\_Pool\_Id()
- o OS\_Get\_Tiered\_Shared\_Memory\_Pool\_Id()

The new parameter Match\_ID\_Items will be an address to an UNSIGNED that will store the total number of matches. If the count parameter is null, then no count will be returned.

The prefix & name parameters contain a path & name. If there is a path, only objects that meet that pathing criteria should be returned or considered a match for the count. The supplied path may also be partial. It will be best to work backwards from the resource name to determine the matches.

For example, lets say there is a system that has four applications that are redundant servers. Each server is identical, except for their prefix and each app is named "server". The prefixes for these apps are:

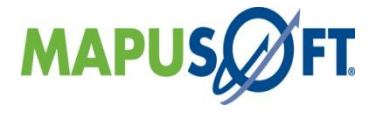

 $-17$ 

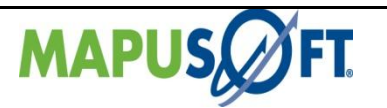

/main/comm /reserve/comm /backup1/out /backup2/out

These applications all create a shared queue called "serverQ"

If the API is called as  $OS$ -Get\_Queue\_Id("serverQ", &id, & count); then all four queues should be considered a match and the count will contain 4.

If the API is called as  $OS\_Get\_Queue\_Id("/comm/serverQ",\&id,\&count)$  then only 2 of the queue names would match,  $\frac{m}{n}$  main/comm<sup>n</sup> and  $\frac{m}{n}$  /reserve/comm<sup>n</sup> and the count would contain 2.

If the API is called as  $OS\_Get\_Queue\_Id("/main/comm/serverQ",\&id,\&count);$  then only the queue "/main/comm/serverQ" and the count would be  $1$ 

The id that is returned in the id parameter will be that of the first matching resource. If the id parameter is null, then no id is returned.

 **Prefix/Path Separator –** User can configure/set prefix path separator by configuring following macro in cross\_os\_usr.h header file under folder structure of ―cross\_os\_xxx\include‖.

This is applicable for Resource\_ID API's, OS\_Create\_Process() and OS\_Application\_Init() to set prefix path.

/\* seperator used in Cross OS resource prefixes \*/ #define OS\_PREFIX\_SEPERATOR '/'

 **Partitions Auto Grow Feature** – Previous version of OS Abstractor implementation of partition pools (fixed size memory blocks) does not provide an option to autogrow when it runs out of free blocks thereby making the application to stop functioning. With auto-grow feature, applications can continue to run and also will be able to correctly determine application's partition memory needs.

The auto grow feature will have a new define in the cross\_os\_usr.h file to determine how to grow the pool in situations when the auto grow flag is set, however the auto grow percentage value is not provided the default value set in the usr.h (or via app info structure) will be used. This define will need to have the ability to be overridden by the OS\_APP\_INFO structure. :

OS\_PARTITION\_AUTO\_GROW\_DELTA: This value will be used to determine how large to grow the pool. It will be a percentage of the original pool size or number of blocks to grow, whichever is higher. By default, this value will be 10 (i.e 10% of the max number of blocks specified during creation or blocks of 10 partition, whichever is higher).

 **Tiered Memory Pools –** A Tiered Memory Pool is a collection of Partition Pools of different sizes. When the user requests a segment of memory, a partition is pulled from the best matching pool based on the block size that was requested. If no match found, then it will return an error.

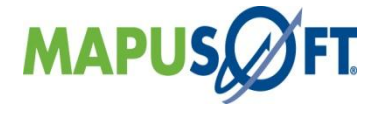

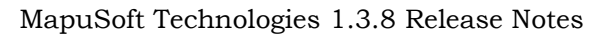

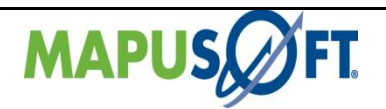

 **Tiered Shared Memory Pools –** Providing a memory pool in shared memory has a major issue, especially in operating systems that use virtual memory. The problem is that when the pool is mapped into another process, there is no guarantee that the memory addresses will match. This means that we can't use the linked list nodes directly like we do for the local pools.

Instead the partitions will be accessed array style. When a partition is allocated, a combination of the array index, pool id and the tier the partition came from will be returned as an id.

 **Adoptive Native Thread –** This function call converts a native thread, created using the APIs provided by the native OS, to a Cross OS task so the thread can use any of the API interface functions provided by Cross OS). This feature is different from the automatic adoption of the main() thread that occurs when applications call OS\_Application\_Init. Adopting a native thread is useful especially when you need to integrate native applications and/or libraries with OS Abstractor applications.

Here is an example of a typical use case for this API. A native application is used to create a service provided by a dynamic link library built with Cross OS. The native application attempts to create a thread using a function provided by the DLL as an entry function. Being a native application and having no knowledge of Cross OS, the call it will use to create this thread will obviously, be a native one. This means that the newly created thread will not have a Cross OS control block and will not be able to make any Cross OS API calls. If the entry function calls this API, a Cross OS control block will be configured for it and it will then be able to call Cross OS APIs.

**New APIs—**The following new API has been added:

- **OS\_Get\_Dynamic\_Pool\_Id\_List() –** Function to get Dynamic Pool Id List created with same resource name.
- **OS\_Get\_Event\_Group\_Id\_List()-**Function to get Event Group Id List created with same resource name.
- **OS Get Mutex Id List()-**Function to get Mutex Id List created with same resource name.
- **OS\_Get\_Partition\_Id\_List()-**Function to get PartitionMemory Id List created with same resource name.
- **OS\_Get\_Pipe\_Id\_List()-**Function to get Pipe Id List created with same resource name.
- **OS\_Get\_Process\_Id\_List()-**Function to get Process Id List created with same resource name.
- **OS\_Get\_Queue\_Id\_List()-**Function to get Queue Id List created with same resource name.
- **OS\_Get\_Semaphore\_Id\_List()-**Function to get Semaphore Id List created with same resource name.
- **OS\_Get\_Task\_Id\_List()-**Function to get Task Id List created with same resource name.

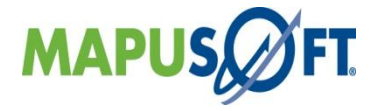

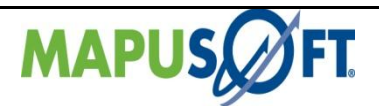

- **OS Get Timer Id List()**-Function to get Timer Id List created with same resource name.
- **OS\_Get\_Tiered\_Memory\_Pool\_Id\_List()-**Function to get Tiered Memory Pool Id List created with same resource name.
- **OS Get Tiered Shared Memory Pool Id List()-Function to get Shared Memory** Pool Id List created with same resource name.
- **OS\_Get\_Tiered\_Memory\_Pool\_Id()-**Function to get Tiered Memory Pool Id & matched Items count if resource created with same resource name.
- **OS\_Get\_Tiered\_Shared\_Memory\_Pool\_Id() -** Function to get Tiered Shared Memory Pool Id & matched Items count if resource created with same resource name.
- **OS Create Tiered Memory Pool()-Function to create Tiered Memory Pool.**
- **OS\_Create\_Tiered\_Shared\_Memory\_Pool()-**Function to create Tiered Shared Memory Pool.
- **OS Delete Tiered Memory Pool()-Function to delete Tiered Memory Pool.**
- **•** OS Delete\_Tiered\_Shared\_Memory\_Pool()-Function to delete Tiered Shared Memory Pool.
- **OS Open Tiered Shared Memory Pool()-Function to open Tiered Shared Memory** Pool which was created previously.
- **OS Release Tiered Shared Partition()-**Function to release Tiered Shared Partition.
- **OS\_Release\_Tiered\_Shared\_Partition\_Id**()-This API behaves the same as OS\_Release\_Tiered\_Shared\_Partition except that instead of taking a partition pointer as a parameter, it takes the partition id.
- **OS\_Allocate\_Tiered\_Memory(**) This API will allocate a partition from the tiers.
- **OS\_Allocate\_Tiered\_Shared\_Partition() –** This API will acquire a shared memory partition
- **OS\_Aquire\_Tiered\_Shared\_Partition(**) This API will get the local address of an already allocated partition.
- **OS\_Close\_Tiered\_Shared\_Memory\_Pool() -** Function to closes Tiered Shared memory pool.
- **OS Set Event Group Scope To System()** Function to set the Event Group Scope from Process to System Scope.
- **OS Set Mutex Scope To System()** Function to set the Mutex Scope from Process to System Scope.
- **OS Set Pipe Scope To System()-** Function to set the Pipe Scope from Process to System Scope.
- **OS\_Set\_Queue\_Scope\_To\_System()-** Function to set the Queue Scope from Process to System Scope.
- **OS\_Set\_Semaphore\_Scope\_To\_System()-** Function to set the Semaphore Scope from Process to System Scope.

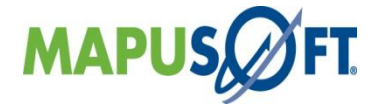

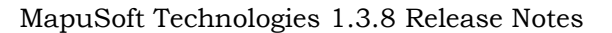

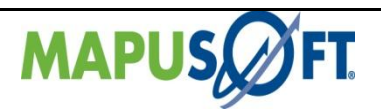

 **OS\_Adopt\_Native\_Thread\_To\_Cross\_Os() –** This function call converts a native thread, created using the APIs provided by the native OS, to a Cross OS task so the thread can use any of the API interface functions provided by Cross OS.

**Behavioral Changes of APIs —** The following APIs behavioral changes have been made:

**OS Application Init() –** This API needs to be modified to include a new parameter called app\_prefix\_name. The API will need to check to ensure that the combination of the prefix and the application name is unique. The prefix can be anything the end user wants. The app\_prefix\_name will support multiple depths based on a  $\frac{4}{n}$ character. An example of app\_prefix\_name containing three levels could be: /level1/level2/level3.

If no prefix is specified (i.e. the passed in parameter is null) the Application will be at the root level but the name uniqueness will still apply. That is, all root level application names must be unique when compared to other root level application names.

This change will only apply to applications built with the INCLUDE\_OS\_PROCESS flag set to OS\_TRUE. If the flag is set to OS\_FALSE no prefix is used and no checking is needed.

**OS Create Process() –** This function will create a process (or a protected main task, in case the underlying OS does not support process mode). The entry function for the process will be main(). The process name (a.k.a. application name) should be unique. No resources from the current process will be copied to the new process. If you want to run applications with similar names, then you need to set the INCLUDE\_OS\_PROCESS configuration flag to OS\_FALSE and build the application independently and pass in the application name via OS\_Application\_Initialize() function.

Alternative way to create a new process would be to independently compile/link another application with OS\_PROCESS feature set to OS\_TRUE and call OS\_Application\_Initialize() function. When application initializes the OS Abstractor library, it will automatically get registered as another OS Abstractor process. The first application with OS\_PROCESS set to OS\_TRUE will create all the shared resources with either using the default values set in cross\_os\_usr.h or via the os app Init Info parameter passed along to OS Application Init. When subsequent applications that are complied with OS\_PROCESS set to OS\_TRUE are loaded, they will skip the creation of the shared resources, but will automatically get registered as an OS Abstractor process.

- **OS\_Create\_Partition\_Pool() –** Added new feature like Auto\_grow flag to optionally allow the partition pool to grow.
- **OS\_Allocate\_Partition() –** Added new parameters.
- **OS\_Get\_Dynamic\_Pool\_Id() –** Added new parameters like matched items count & prefix path.
- **OS\_Get\_Event\_Group\_Id()–** Added new parameters like matched items count & prefix path.

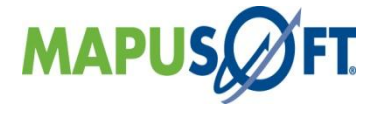

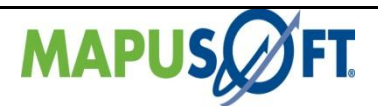

- **OS\_Get\_Mutex\_Id()–** Added new parameters like matched items count & prefix path.
- **OS\_Get\_Partition\_Id()–** Added new parameters like matched items count & prefix path.
- **OS\_Get\_Pipe\_Id()–** Added new parameters like matched items count & prefix path.
- **OS\_Get\_Process\_Id()–** Added new parameters like matched items count & prefix path.
- **OS\_Get\_Queue\_Id()–** Added new parameters like matched items count & prefix path.
- **OS\_Get\_Semaphore\_Id()–** Added new parameters like matched items count & prefix path.
- **OS\_Get\_Task\_Id()–** Added new parameters like matched items count & prefix path.
- **OS\_Get\_Timer\_Id()–** Added new parameters like matched items count & prefix path.

**Removed APIs—**The following APIs have been deleted:

None

**Renamed APIs** —The following APIs have been renamed:

None

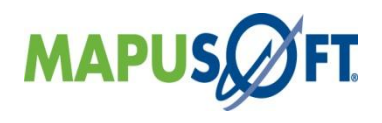

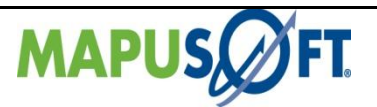

### <span id="page-22-0"></span>**OS Abstractor InterfaceAPIs**

The following table provides more information on OS Abstractor InterfaceAPI level of support across different target OSs.

**Table 7: OS Abstractor InterfaceAPIs**

| <b>Cross-OS API</b>                            | Android | <b>NetBSD</b> | Linux/<br><b>UNIX</b> | LynxOS      | QNX         | Solaris     | MQX         | Nucleus     | ThreadX     | Windows     | <b>ITRON</b> | IL-80/JI        | VxWorks |
|------------------------------------------------|---------|---------------|-----------------------|-------------|-------------|-------------|-------------|-------------|-------------|-------------|--------------|-----------------|---------|
| Initialization                                 |         |               |                       |             |             |             |             |             |             |             |              |                 |         |
| os_application_init.c                          | Y       | Y             | Y                     | Y           | Y           | Y           | Y           | Y           | Y           | Y           | Y            | Y               | Y       |
| os_application_free.c                          | Y       | Y             | Y                     | Y           | Y           | Y           | Y           | Y           | Y           | Y           | Y            | Y               | Y       |
| os_application_wait_for_end<br>$\cdot c$       | Y       | Y             | Y                     | Y           | Y           | Y           | Y           | Y           | Y           | Y           | Y            | Y               | Y       |
|                                                |         |               |                       |             |             |             |             |             |             |             |              |                 |         |
| <b>Process</b>                                 |         |               |                       |             |             |             |             |             |             |             |              |                 |         |
| os_create_process.c                            | Y       | Y             | Y                     | Y           | Y           | Y           | Y           | Y           | Y           | Y           | Y            | $Y^{10}$        | Y       |
| os_get_current_process_id.c                    | Y       | Y             | Y                     | Y           | Y           | Y           | Y           | Y           | Y           | Y           | Y            | $Y^{10}$        | Y       |
| os_process_register_exit_ho<br>ok.c            | Y       | Y             | Y                     | Y           | Y           | Y           | Y           | Y           | Y           | Y           | Y            | $Y^{10}$        | Y       |
| os_delete_process.c                            | Y       | Y             | Y                     | Y           | Y           | Y           | Y           | Y           | Y           | Y           | Y            | Y               | Y       |
|                                                |         |               |                       |             |             |             |             |             |             |             |              |                 |         |
| Task                                           |         |               |                       |             |             |             |             |             |             |             |              |                 |         |
| os_create_task.c                               | Y       | Y             | Y                     | Y           | Y           | Y           | Y           | Y           | Y           | Y           | Y            | Y               | Y       |
| os_terminate_task.c                            | Y       | Y             | Y                     | Y           | Y           | Y           | Y           | Y           | Y           | Y           | Y            | Y               | Y       |
| os_delete_task.c                               | Y       | Y             | Y                     | Y           | Y           | Y           | Y           | Y           | Y           | Y           | Y            | Y               | Y       |
| os_resume_task.c                               | Y       | Y             | Y                     | Y           | Y           | Y           | Y           | Y           | Y           | Y           | Y            | Y               | Y       |
| os_set_task_priority.c                         | Y       | Y             | Y                     | Y           | Y           | Y           | Y           | Y           | Y           | Y           | Y            | Y               | Y       |
| os_get_task_priority.c                         | Y       | Y             | Y                     | $\mathbf Y$ | Y           | Y           | Y           | Y           | Y           | Y           | Y            | Y               | Y       |
| os_get_current_task_id.c                       | Y       | Y             | Y                     | Y           | Y           | Y           | Y           | Y           | Y           | Y           | Y            | Y               | Y       |
| os_relinquish_task.c                           | Y       | Y             | Y                     | Y           | Y           | Y           | Y           | Y           | Y           | Y           | Y            | Y               | Y       |
| os_set_task_preemption.c                       | Y       | Y             | Y                     | Y           | Y           | Y           | Y           | Y           | Y           | Y           | Y            | Y               | Y       |
| os_get_task_preemption.c                       | Y       | Y             | Y                     | Y           | Y           | Y           | Y           | Y           | Y           | Y           | Y            | Y               | Y       |
| os_sleep_task.c                                | Y       | Y             | Y                     | Y           | Y           | Y           | Y           | Y           | Y           | Y           | Y            | Y               | Y       |
| os_create_protection.c                         | Y       | Y             | Y                     | Y           | Y           | Y           | Y           | Y           | Y           | Y           | Y            | $Y^{10}$        | Y       |
| os_aquire_protection.c                         | Y       | Y             | Y                     | Y           | Y           | Y           | Y           | Y           | Y           | Y           | Y            | Y <sup>10</sup> | Y       |
| os_release_protection.c                        | Y       | Y             | Y                     | Y           | Y           | Y           | Y           | Y           | Y           | Y           | Y            | $Y^{10}$        | Y       |
|                                                |         |               |                       |             |             |             |             |             |             |             |              |                 |         |
| <b>Adaptive Native Thread</b>                  |         |               |                       |             |             |             |             |             |             |             |              |                 |         |
| $OS_$<br>Adopt_native_thread_to_cro<br>ss_os.c | Y       | Y             | Y                     | Y           | Y           | Y           | Y           | Y           | Y           | Y           | Y            | Y               | Y       |
| <b>Task Pool Management</b>                    |         |               |                       |             |             |             |             |             |             |             |              |                 |         |
| os_add_to_task_pool.c                          | Y       | $\mathbf Y$   | $\mathbf Y$           | $\mathbf Y$ | $\mathbf Y$ | $\mathbf Y$ | $\mathbf Y$ | ${\bf N}^7$ | ${\bf N}^7$ | $\mathbf Y$ | $\mathbf Y$  | $\mathbf Y$     | Y       |

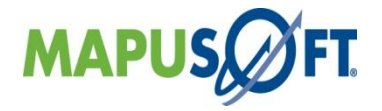

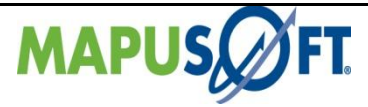

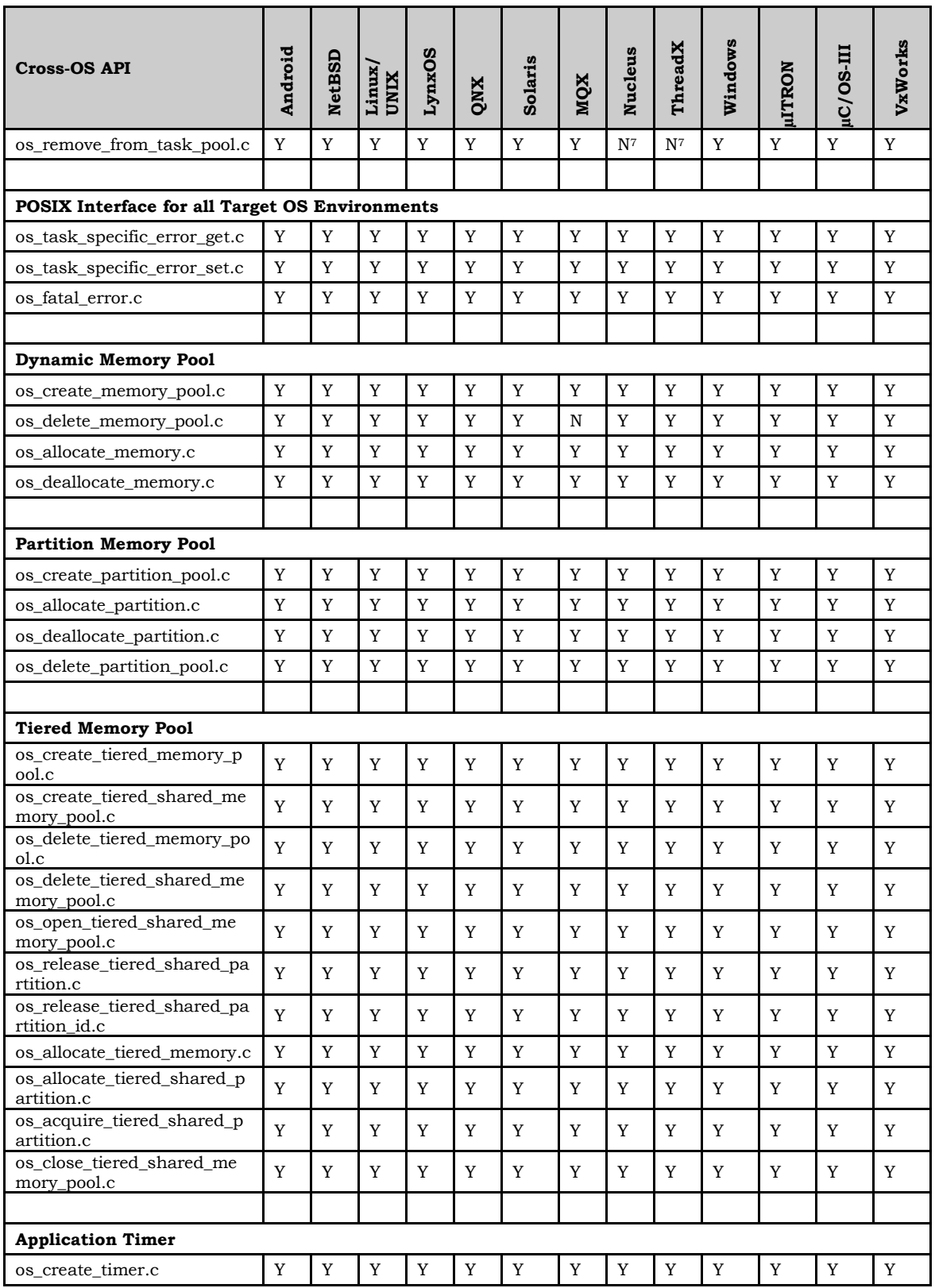

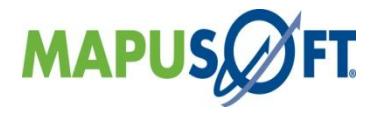

 $-24$ 

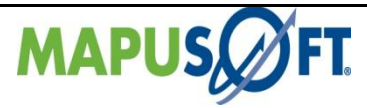

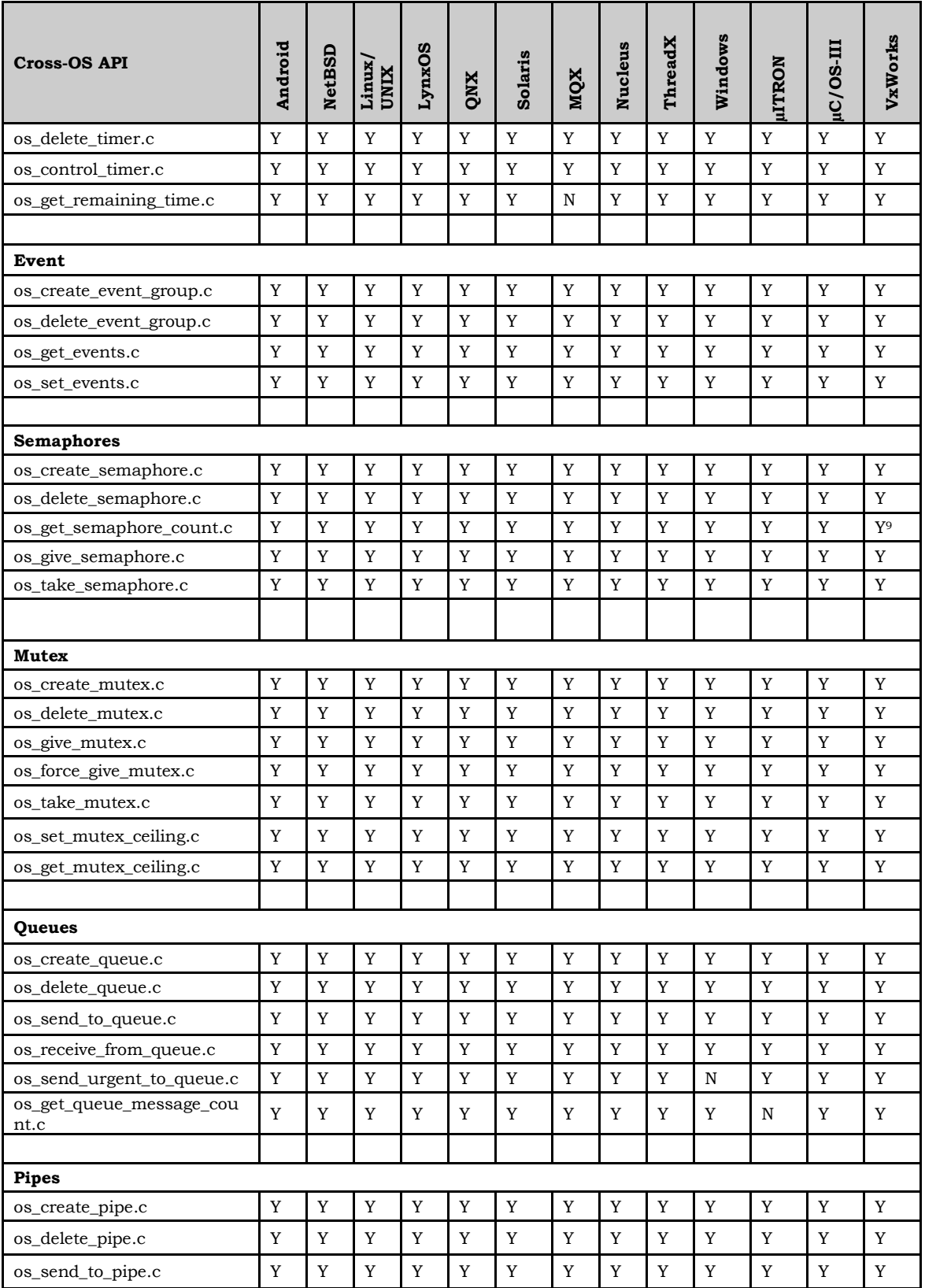

![](_page_24_Picture_3.jpeg)

![](_page_25_Picture_0.jpeg)

![](_page_25_Picture_959.jpeg)

![](_page_25_Picture_3.jpeg)

![](_page_26_Picture_0.jpeg)

![](_page_26_Picture_895.jpeg)

![](_page_26_Picture_3.jpeg)

![](_page_27_Picture_0.jpeg)

![](_page_27_Picture_941.jpeg)

![](_page_27_Picture_3.jpeg)

![](_page_28_Picture_0.jpeg)

![](_page_28_Picture_510.jpeg)

![](_page_28_Picture_3.jpeg)

![](_page_29_Picture_0.jpeg)

# <span id="page-29-0"></span>**VxWorks Interface**

**New APIs—**The following new APIs have been added:

 **OS\_Adopt\_Native\_Thread\_To\_Vxworks\_Interface() –** This API configures an adopted thread so it can use the VxWorks Interface APIs. The native thread must have been adopted by calling OS\_Adopt\_Native\_Thread\_To\_Cross\_OS() API prior to making this function call.

**Behavioral Changes of APIs —** The following APIs behavioral changes have been made:

 All Resource Create API's [Task,Semaphore,Mutex,Queue, Pipe…etc] are created as local [OS\_SCOPE\_PROCESS] by default instead of shared [OS\_SCOPE\_SYSTEM].

If a customer wishes to use the added inter-process communication functionality that Cross OS provides, all they would have to do is add the appropriate API call into their code. If they do not want this, they don't have to do anything.

Here are the list of Scope change API's:

- OS\_Set\_Queue\_Scope\_To\_System(OS\_QUEUE id)
- OS Set Pipe Scope To System(OS PIPE id)
- OS\_Set\_Mutex\_Scope\_To\_System(OS\_MUTEX id)
- OS\_Set\_Event\_Group\_Scope\_To\_System(OS\_EVENT\_GROUP id)
- OS\_Set\_Semaphore\_Scope\_To\_System(OS\_SEMAPHORE id)
- **Mutex Priority Inversion**: Added support for SEM\_INVERSION\_SAFE flag in the semMCreate() function.

**Removed APIs—**The following APIs have been deleted:

None

**Renamed APIs** —The following APIs have been renamed:

None

![](_page_29_Picture_19.jpeg)

![](_page_30_Picture_0.jpeg)

### <span id="page-30-0"></span>**VxWorks Interface APIs**

The following table provides more information on VxWorks Interface API level of support across different target OSs.

#### **Table 8: VxWorks Interface APIs**

![](_page_30_Picture_922.jpeg)

![](_page_30_Picture_6.jpeg)

![](_page_31_Picture_0.jpeg)

![](_page_31_Picture_1336.jpeg)

![](_page_31_Picture_3.jpeg)

![](_page_32_Picture_0.jpeg)

![](_page_32_Picture_1278.jpeg)

![](_page_32_Picture_3.jpeg)

![](_page_33_Picture_0.jpeg)

![](_page_33_Picture_385.jpeg)

![](_page_33_Picture_3.jpeg)

![](_page_34_Picture_0.jpeg)

# <span id="page-34-0"></span>**POSIX Interface**

**New APIs—**The following new APIs have been added:

 **OS\_Adopt\_Native\_Thread\_To\_Posix\_Interface() –** This API configures an adopted thread so it can use the Posix Interface APIs. The native thread must have been adopted by calling OS\_Adopt\_Native\_Thread\_To\_Cross\_OS() API prior to making this function call.

**Behavioral Changes of APIs —** The following APIs behavioral changes have been made:

 All Resource Create API's [Task,Semaphore,Mutex,Queue, Pipe…etc] are created as local [OS\_SCOPE\_PROCESS] by default instead of shared [OS\_SCOPE\_SYSTEM].

If a customer wishes to use the added inter-process communication functionality that Cross OS provides, all they would have to do is add the appropriate API call into their code. If they do not want this, they don't have to do anything.

Here are the list of Scope change API's:

- OS\_Set\_Queue\_Scope\_To\_System(OS\_QUEUE id)
- OS Set Pipe Scope To System(OS PIPE id)
- OS\_Set\_Mutex\_Scope\_To\_System(OS\_MUTEX id)
- OS\_Set\_Event\_Group\_Scope\_To\_System(OS\_EVENT\_GROUP id)
- OS Set Semaphore Scope To System(OS SEMAPHORE id)

**Removed APIs—**The following APIs have been deleted:

None

**Renamed APIs** —The following APIs have been renamed:

None

![](_page_34_Picture_18.jpeg)

![](_page_35_Picture_0.jpeg)

#### <span id="page-35-0"></span>**POSIX Interface APIs**

The following table provides more information on POSIX Interface API level of support across different target OSs.

#### **Table 9: POSIX Interface APIs**

![](_page_35_Picture_1251.jpeg)

![](_page_35_Picture_6.jpeg)

![](_page_36_Picture_0.jpeg)

![](_page_36_Picture_1429.jpeg)

![](_page_36_Picture_3.jpeg)

![](_page_37_Picture_0.jpeg)

![](_page_37_Picture_1402.jpeg)

![](_page_37_Picture_3.jpeg)

![](_page_38_Picture_0.jpeg)

![](_page_38_Picture_1143.jpeg)

![](_page_38_Picture_3.jpeg)

![](_page_39_Picture_0.jpeg)

![](_page_39_Picture_1078.jpeg)

![](_page_39_Picture_3.jpeg)

![](_page_40_Picture_0.jpeg)

![](_page_40_Picture_1117.jpeg)

![](_page_40_Picture_3.jpeg)

![](_page_41_Picture_0.jpeg)

![](_page_41_Picture_1375.jpeg)

![](_page_41_Picture_3.jpeg)

![](_page_42_Picture_0.jpeg)

![](_page_42_Picture_1086.jpeg)

![](_page_42_Picture_3.jpeg)

![](_page_43_Picture_74.jpeg)

![](_page_43_Picture_1.jpeg)

![](_page_44_Picture_0.jpeg)

# <span id="page-44-0"></span>**Nucleus Interface**

**New APIs—**The following new APIs have been added:

 **OS\_Adopt\_Native\_Thread\_To\_Nucleus\_Interface() –** This API configures an adopted thread so it can use the Nucleus Interface APIs. The native thread must have been adopted by calling OS\_Adopt\_Native\_Thread\_To\_Cross\_OS() API prior to making this function call.

**Behavioral Changes of APIs —** The following APIs behavioral changes have been made:

 All Resource Create API's [Task,Semaphore,Mutex,Queue, Pipe…etc] are created as local [OS\_SCOPE\_PROCESS] by default instead of shared [OS\_SCOPE\_SYSTEM].

If a customer wishes to use the added inter-process communication functionality that Cross OS provides, all they would have to do is add the appropriate API call into their code. If they do not want this, they don't have to do anything.

Here are the list of Scope change API's:

- OS\_Set\_Queue\_Scope\_To\_System(OS\_QUEUE id)
- OS Set Pipe Scope To System(OS PIPE id)
- OS\_Set\_Mutex\_Scope\_To\_System(OS\_MUTEX id)
- OS\_Set\_Event\_Group\_Scope\_To\_System(OS\_EVENT\_GROUP id)
- OS Set Semaphore Scope To System(OS SEMAPHORE id)

**Removed APIs—**The following APIs have been deleted:

- None
- **Renamed APIs** —The following APIs have been renamed:
- None

![](_page_44_Picture_18.jpeg)

![](_page_45_Picture_0.jpeg)

### <span id="page-45-0"></span>**Nucleus Interface APIs**

The following table provides more information on Nucleus Interface API level of support across different target OSs.

**Table 10: Nucleus Interface APIs**

| <b>Nucleus API</b>     |                           | Android     | <b>NetBSD</b> | Linux / UNIX   | RT Linux       | LynxOS      | QNX         | Solaris     | MQX         | Nucleus | ThreadX        | R<br>/Mobile/Vista/7<br>Windows<br>$\frac{8}{3}$ | WinCE       | <b>IITRON</b> | IL-80/JI    | VxWorks |
|------------------------|---------------------------|-------------|---------------|----------------|----------------|-------------|-------------|-------------|-------------|---------|----------------|--------------------------------------------------|-------------|---------------|-------------|---------|
| <b>Tasks</b>           |                           |             |               |                |                |             |             |             |             |         |                |                                                  |             |               |             |         |
|                        | nu_change_preemption.c    | Y           | Y             | Y              | Y              | Y           | Y           | Y           | Y           | N/A     | Y              | Y                                                | Y           | Y             | Y           | Y       |
| nu_change_priority.c   |                           | Y           | Y             | Y              | Y              | Y           | Y           | Y           | Y           | N/A     | Y              | Y                                                | Y           | Y             | Y           | Y       |
| nu_create_task.c       |                           | Y           | Y             | Y              | Y              | Y           | Y           | Y           | Y           | N/A     | Y              | Y                                                | Y           | Y             | Y           | Y       |
|                        | nu_current_task_pointer.c | Y           | Y             | Y              | Y              | Y           | Y           | Y           | Y           | N/A     | Y              | Y                                                | Y           | Y             | Y           | Y       |
| nu_delete_task.c       |                           | Y           | Y             | Y              | Y              | Y           | Y           | Y           | Y           | N/A     | Y              | Y                                                | Y           | Y             | Y           | Y       |
| nu_relinquish.c        |                           | Y           | Y             | Y              | Y              | Y           | Y           | Y           | Y           | N/A     | Y              | Y                                                | Y           | Y             | Y           | Y       |
| nu_reset_task.c        |                           | N           | N             | N              | N              | N           | N           | N           | N           | N/A     | N              | N                                                | N           | N             | N           | N       |
| nu_resume_task.c       |                           | Y           | Y             | Y              | Y              | Y           | Y           | Y           | Y           | N/A     | Y              | Y                                                | Y           | Y             | Y           | Y       |
| nu_sleep.c             |                           | Y           | Y             | Y              | Y              | Y           | Y           | Y           | Y           | N/A     | Y              | Y                                                | Y           | Y             | Y           | Y       |
| nu_suspend_task.c      |                           | Y           | Y             | Y              | Y              | Y           | Y           | Y           | Y           | N/A     | Y              | Y                                                | Y           | Y             | Y           | Y       |
| nu_terminate_task.c    |                           | Y           | Y             | Y              | Y              | Y           | Y           | Y           | Y           | N/A     | Y              | Y                                                | Y           | Y             | Y           | Y       |
| nu_task_information.c  |                           | N           | N             | Y <sub>6</sub> | Y <sup>6</sup> | N           | N           | N           | N           | N/A     | N              | N                                                | N           | N             | N           | N       |
| nu_task_pointers.c     |                           | Y           | Y             | Y              | Y              | Y           | Y           | Y           | Y           | N/A     | Y              | Y                                                | Y           | Y             | Y           | Y       |
| nu_established_tasks.c |                           | Y           | Y             | Y              | Y              | Y           | Y           | Y           | Y           | N/A     | Y              | Y                                                | Y           | Y             | Y           | Y       |
|                        |                           |             |               |                |                |             |             |             |             |         |                |                                                  |             |               |             |         |
|                        | <b>Message Queues</b>     |             |               |                |                |             |             |             |             |         |                |                                                  |             |               |             |         |
| nu_create_queue.c      |                           | Y           | Y             | Y              | Y              | Y           | Y           | Y           | Y           | N/A     | Y              | Y                                                | Y           | Y             | Y           | Y       |
| nu_delete_queue.c      |                           | Y           | Y             | Y              | Y              | Y           | Y           | Y           | Y           | N/A     | Y              | Y                                                | Y           | Y             | Y           | Y       |
|                        | nu_queue_information.c    | N           | N             | Y <sup>4</sup> | Y <sup>4</sup> | N           | N           | N           | N           | N/A     | N              | N                                                | N           | N             | N           | N       |
| nu_queue_pointers.c    |                           | Y           | Y             | Y              | Y              | Y           | Y           | Y           | Y           | N/A     | Y              | Y                                                | Y           | Y             | Y           | Y       |
|                        | nu_receive_from_queue.c   | Y           | Y             | Y              | Y              | Y           | Y           | Y           | Y           | N/A     | Y              | Y                                                | Y           | Y             | Y           | Y       |
| nu_send_to_queue.c     |                           | Y           | Y             | Y              | Y              | Y           | Y           | Y           | Y           | N/A     | Y              | Y                                                | Y           | Y             | Y           | Y       |
| e.c                    | nu_send_to_front_of_queu  | Y           | Y             | Y              | Y              | Y           | Y           | Y           | Y           | N/A     | Y              | Y                                                | Y           | Y             | Y           | Y       |
|                        |                           |             |               |                |                |             |             |             |             |         |                |                                                  |             |               |             |         |
|                        | <b>Message Pipes</b>      |             |               |                |                |             |             |             |             |         |                |                                                  |             |               |             |         |
| nu_create_pipe.c       |                           | Y           | $\mathbf Y$   | Y              | Y              | Y           | Y           | Y           | Y           | N/A     | Y              | $\mathbf Y$                                      | Y           | Y             | Y           | Y       |
| nu_delete_pipe.c       |                           | $\mathbf Y$ | $\mathbf Y$   | $\mathbf Y$    | $\mathbf Y$    | $\mathbf Y$ | $\mathbf Y$ | $\mathbf Y$ | $\mathbf Y$ | N/A     | Y              | $\mathbf Y$                                      | $\mathbf Y$ | Y             | $\mathbf Y$ | Y       |
| nu_pipe_information.c  |                           | ${\bf Y}^3$ | Y3            | $Y^3$          | ${\bf Y}^3$    | ${\bf Y}^3$ | ${\bf Y}^3$ | $Y^3$       | $Y^3$       | N/A     | Y <sup>3</sup> | ${\bf Y}^3$                                      | $Y^3$       | ${\bf Y}^3$   | $Y^3$       | Yз      |
| nu_pipe_pointers.c     |                           | ${\bf Y}^3$ | $Y^3$         | $Y^3$          | ${\bf Y}^3$    | $Y^3$       | $Y^3$       | ${\bf Y}^3$ | $Y^3$       | N/A     | $Y^3$          | ${\bf Y}^3$                                      | ${\bf Y}^3$ | $Y^3$         | $Y^3$       | Y3      |
|                        | nu_receive_from_pipe.c    | Y           | Y             | Y              | Y              | Y           | Y           | Y           | Y           | N/A     | Y              | Y                                                | Y           | Y             | Y           | Y       |
| ${\bf c}$              | nu_send_to_front_of_pipe. | $\mathbf Y$ | Y             | $\mathbf Y$    | Y              | Y           | Y           | Y           | Y           | N/A     | Y              | $\mathbf Y$                                      | Y           | Y             | Y           | Y       |

![](_page_45_Picture_6.jpeg)

![](_page_46_Picture_0.jpeg)

![](_page_46_Picture_1016.jpeg)

![](_page_46_Picture_3.jpeg)

![](_page_47_Picture_0.jpeg)

![](_page_47_Picture_783.jpeg)

![](_page_47_Picture_3.jpeg)

![](_page_48_Picture_74.jpeg)

![](_page_48_Picture_1.jpeg)

![](_page_49_Picture_0.jpeg)

# <span id="page-49-0"></span>**pSOS Interface**

**New APIs—**The following new APIs have been added:

- **OS\_Adopt\_Native\_Thread\_To\_Psos\_Interface() –** This API configures an adopted thread so it can use the Psos Interface APIs. The native thread must have been adopted by calling OS\_Adopt\_Native\_Thread\_To\_Cross\_OS() API prior to making this function call.
- **de write –** Device write I/O function which was missing earlier got added

**Behavioral Changes of APIs —** The following APIs behavioral changes have been made:

 All Resource Create API's [Task,Semaphore,Mutex,Queue, Pipe…etc] are created as local [OS\_SCOPE\_PROCESS] by default instead of shared [OS\_SCOPE\_SYSTEM].

If a customer wishes to use the added inter-process communication functionality that Cross OS provides, all they would have to do is add the appropriate API call into their code. If they do not want this, they don't have to do anything.

Here are the list of Scope change API's:

- OS\_Set\_Queue\_Scope\_To\_System(OS\_QUEUE id)
- OS\_Set\_Pipe\_Scope\_To\_System(OS\_PIPE id)
- OS\_Set\_Mutex\_Scope\_To\_System(OS\_MUTEX id)
- OS\_Set\_Event\_Group\_Scope\_To\_System(OS\_EVENT\_GROUP id)
- OS\_Set\_Semaphore\_Scope\_To\_System(OS\_SEMAPHORE id)

**Removed APIs—**The following APIs have been deleted:

None

**Renamed APIs** —The following APIs have been renamed:

None

![](_page_49_Picture_19.jpeg)

![](_page_50_Picture_0.jpeg)

### <span id="page-50-0"></span>**pSOS Interface APIs**

The following table provides more information on pSOS Interface API level of support across different target Oss.

#### **Table 11: pSOS Interface APIs**

![](_page_50_Picture_732.jpeg)

![](_page_50_Picture_6.jpeg)

![](_page_51_Picture_0.jpeg)

![](_page_51_Picture_939.jpeg)

![](_page_51_Picture_3.jpeg)

![](_page_52_Picture_0.jpeg)

![](_page_52_Picture_686.jpeg)

![](_page_52_Picture_3.jpeg)

![](_page_53_Picture_0.jpeg)

# <span id="page-53-0"></span>**pSOS 1.4 - pSOS Classic Interface**

pSOS Classic interface component provides compliance to pSOS 1.4, date 3/10/1986 release.

**New APIs—**The following new APIs have been added:

None

**Removed APIs—**The following APIs have been deleted:

None

**Renamed APIs** —The following APIs have been renamed:

None

![](_page_53_Picture_10.jpeg)

![](_page_54_Picture_0.jpeg)

### <span id="page-54-0"></span>**pSOS 1.4 - pSOS Classic Interface APIs**

The following table provides more information on pSOS Interface API level of support across different target Oss.

#### **Table 12: pSOS 1.4 - pSOS Classic Interface APIs**

![](_page_54_Picture_905.jpeg)

![](_page_54_Picture_6.jpeg)

![](_page_55_Picture_0.jpeg)

![](_page_55_Picture_182.jpeg)

![](_page_55_Picture_3.jpeg)

![](_page_56_Picture_0.jpeg)

# <span id="page-56-0"></span>**µITRON Interface**

**New APIs—**The following new APIs have been added:

 **OS\_Adopt\_Native\_Thread\_To\_Uitron\_Interface() –** This API configures an adopted thread so it can use the Uitron Interface APIs. The native thread must have been adopted by calling OS\_Adopt\_Native\_Thread\_To\_Cross\_OS() API prior to making this function call.

**Behavioral Changes of APIs —** The following APIs behavioral changes have been made:

 All Resource Create API's [Task,Semaphore,Mutex,Queue, Pipe…etc] are created as local [OS\_SCOPE\_PROCESS] by default instead of shared [OS\_SCOPE\_SYSTEM].

If a customer wishes to use the added inter-process communication functionality that Cross OS provides, all they would have to do is add the appropriate API call into their code. If they do not want this, they don't have to do anything.

Here are the list of Scope change API's:

- OS\_Set\_Queue\_Scope\_To\_System(OS\_QUEUE id)
- OS Set Pipe Scope To System(OS PIPE id)
- OS\_Set\_Mutex\_Scope\_To\_System(OS\_MUTEX id)
- OS\_Set\_Event\_Group\_Scope\_To\_System(OS\_EVENT\_GROUP id)
- OS Set Semaphore Scope To System(OS SEMAPHORE id)

**Removed APIs—**The following APIs have been deleted:

None

**Renamed APIs** —The following APIs have been renamed:

None

![](_page_56_Picture_18.jpeg)

![](_page_57_Picture_0.jpeg)

### <span id="page-57-0"></span>**µITRON Interface APIs**

The following table provides more information on µITRON Interface API level of support across different target Oss.

#### **Table 13: µITRON Interface APIs**

![](_page_57_Picture_964.jpeg)

![](_page_57_Picture_6.jpeg)

![](_page_58_Picture_0.jpeg)

![](_page_58_Picture_1096.jpeg)

![](_page_58_Picture_3.jpeg)

![](_page_59_Picture_0.jpeg)

![](_page_59_Picture_1006.jpeg)

![](_page_59_Picture_3.jpeg)

![](_page_60_Picture_0.jpeg)

![](_page_60_Picture_1034.jpeg)

![](_page_60_Picture_3.jpeg)

![](_page_61_Picture_0.jpeg)

![](_page_61_Picture_1037.jpeg)

![](_page_61_Picture_3.jpeg)

![](_page_62_Picture_0.jpeg)

![](_page_62_Picture_579.jpeg)

![](_page_62_Picture_3.jpeg)

![](_page_63_Picture_0.jpeg)

64

# <span id="page-63-0"></span>**Bugs Fixed**

**Vxworks Interface related system Auxilary clock** related bug fixed**.**

![](_page_63_Picture_4.jpeg)

![](_page_64_Picture_0.jpeg)

65

# <span id="page-64-0"></span>**APPCOE Project**

When creating any APPCOE C/C++ template project, user can set properties like Application Prefix & Name along with pre-existing properties.

Here is the screen shot of the Basic settings window.

![](_page_64_Picture_74.jpeg)

# <span id="page-64-1"></span>**Issues While Upgrading APPCOE from 1.3.7 to 1.3.8**

The following are the issues you may face while upgrading APPCOE from Release 1.3.7 to 1.3.8:

 **APPCOE Upgradation**: You cannot use the upgrade option in APPCOE to upgrade to 1.3.8. You must take/download a fresh release of APPCOE 1.3.8. **Note**: Only patch releases can be upgraded.

![](_page_64_Picture_9.jpeg)

![](_page_65_Picture_0.jpeg)

66

# <span id="page-65-0"></span>**ADA C/C++ Changer Project**

When creating any ADA C/C++ project, user can set variable naming & case sensitivity along with pre-existing properties.

Here is the screen shot of the settings window.

![](_page_65_Picture_125.jpeg)

The field descriptions on C/C++ Output tab are as follows:

![](_page_65_Picture_126.jpeg)

![](_page_65_Picture_8.jpeg)

![](_page_66_Picture_0.jpeg)

![](_page_66_Picture_250.jpeg)

![](_page_66_Picture_3.jpeg)

![](_page_67_Picture_1.jpeg)

# <span id="page-67-0"></span>**Known Issues**

Release 1.3.8 has the following known limitations:

- Profiler Feature is not supported in Nucleus, ThreadX,  $\mu$ C/OS-III and VxWorks RTP targets in this Release.
- Task pooling feature is not supported in Nucleus, ThreadX, and µC/OS-III targets in this release.
- Creating API Profiling functions while creating a C Project, we do not support overloaded functions.
- Self deletion of POSIX thread is not supported in Nucleus target.
- Application for VxWorks 6.7 should avoid defining XOPEN\_SOURCE to 600.
- You cannot rebuild the canned demos as there is a soft link to Ada source. But as you need the binaries to run/debug, try to remove the soft link or try to add the actual source inside the adaRoot directory.
- "Update Settings" Option will not work for ADA projects, related Bug#962.
- win32host/Legacy Porting: You will have issue with "Import Legacy code", pulling everything include make files causing build errors, related Bug#958..
- You will be unable to run ADA project generated using Tokeneer with Abstractor for both ADA C/C++Changer and Ada-PAL Compiler on 64 bit machine on Windows 7 using Windows Build. As a workaround, to make it run on Windows 7 machine, we need to turn OFF/disable the UAC [User Account Control], related Bug#989.
- When you generate full package and build the project on Momentics IDE for QNX target with all interfaces enabled, you will get compilation errors for all interfaces except cross\_os. In order to force Momentics to update these paths, right-click on the project and choose Properties from the context menu. Then click the Apply button and close the properties window, related Bug#981.
- When you do target code generation for Ada-C/C++ Changer projects along with Abstractor, it will generate sample project files. You have to generate your own project files to generate binaries other than Windows and Linux Target.
- For Ada C/C++Changer project, from Properties page if you change Ada Main procedure, it will not build the project with that procedure immediately. You need to select the project and refresh 1-2 times and clean the project and then do the build.
- API optimization is not supported for APPCOE libraries linked with application project during target code generation.
- System hangs while Target Code Optimized application runs on Linux target. As a workaround do not terminate the application till profiler is generated. If you terminate in between, your PC hangs, related Bug#1033.
- The profiler feature does not generate profiler file XXX.PAL on Solaris target if you do code optimization for demo\_cross\_os with profiler ON. As a workaround, enter the following command at the prompt prior to running the demo:

prctl -n process.max-msg-qbytes -r -v 512KB -i process \$\$

![](_page_67_Picture_20.jpeg)

![](_page_68_Picture_0.jpeg)

The 512KB is the desired size of the queue and should be sufficient to run this example. If the number of messages is increased in cross\_os\_usr.h, then obviously this value will need to be adjusted, related Bug#987.

- Ada-C/C++ Changer only supports Ada to 'C' and not Ada to 'C++' under Microsoft's .NET tools. Also, the GNAT compatibility feature will also not be supported under Microsoft's .NET tools. However, these features are all supported when using GNU tools for the windows platform.
- Currently external malloc() function does not supported so make ―OS\_USE\_EXTERNAL\_MALLOC‖ macro to OS\_FALSE in cross\_os\_usr.h file [It is default configuration]
- Ada-C/C++ Changer projects, created with  $C/C^{++}$  project name more than 72 characters, will have build errors, related Bug#1321.
- It may be necessary to refresh the Windriver Workbench workspace after importing optimized RTP project files in order for project references to resolve correctly.

# <span id="page-68-0"></span>**Release 1.3.8 Host System Requirements**

![](_page_68_Picture_200.jpeg)

#### **To run APPCOE 1.3.8:**

You can run APPCOE 1.3.8 on all the following configurations on both windows and Linux host platform:

- 64 bit hardware and 32 bit OS
- 64 bit hardware and 64 bit OS
- 32 bit hardware and 32 bit OS
- Make sure you have the necessary executable permissions to run in Linux. Make sure you have read/write privileges to the APPCOE installation directories so that the *appcoe.exe* application is able to create files and such while running
- If you experience the error [gdb: unknown target exception 0xc0000135 at 0x7c9666c6], then more likely the environmental PATH variable is set to pull the incorrect path settings for mingw/bin and msys/bin. Please ensure that the PATH is set correctly to the following:

<INSTALDIR>mingw

<INSTALDIR>mingw/bin

<INSTALDIR>msys/1.0/bin

Or try upgrading the old mingw and msys to this  $\text{[mingw} > \text{gcc } 4.5.2$ , gdb 7.4 & msys 1.0] specified version.

![](_page_68_Picture_20.jpeg)

![](_page_69_Picture_0.jpeg)

# <span id="page-69-0"></span>**Technical Support**

### <span id="page-69-1"></span>**Requesting Support**

Technical support is available through the MapuSoft Technologies Support Centre. If you are a customer with an active MapuSoft support contract, or covered under warranty, and need post sales technical support, you can access our tools and resources online or open a ticket at [https://www.mapusoft.com/support.](https://www.mapusoft.com/support)

### <span id="page-69-2"></span>**Registering a New Account**

To register:

From [http://www.mapusoft.com/m](http://www.mapusoft.com/)ain page, select **Support**. Select **Register** and enter the required details. After furnishing all your details, click **Submit**.

### <span id="page-69-3"></span>**Submitting a Ticket**

To submit a ticket:

- 1. From [http://www.mapusoft.com/m](http://www.mapusoft.com/)ain page, select **Support > Submit a Ticket.**
- 2. Select a department according to your problem, and click **Next.**
- 3. Fill in your details and provide detailed information of your problem.
- 4. Click **Submit.**

MapuSoft Support personnel will get back to you within 48 hours with a valid response.

#### <span id="page-69-4"></span>**Live Support Offline**

MapuSoft Technologies also provides technical support through Live Support offline. To contact live support offline:

- 1. From [http://www.mapusoft.com/m](http://www.mapusoft.com/)ain page, select **Support** > **Live Support Offline**.
- 2. Enter your personal details in the required fields. Enter a message about your technical query. One of our support personnel will get back to you as soon as possible.
- 3. Click **Send**.

You can reach us at our toll free number: 1-877-627-8763 for any urgent assistance.

![](_page_69_Picture_21.jpeg)

![](_page_70_Picture_0.jpeg)

# <span id="page-70-0"></span>**Revision History**

December 2012 – Revision 1, Release 1.3.8 of MapuSoft Technologies.

© Copyright 2012 MapuSoft Technologies, Inc. - All Rights Reserved

MapuSoft retains all copyrights and other property rights in all text, graphic images, and software owned by MapuSoft and hereby authorizes you to electronically copy documents published herein solely for the purpose of reviewing the information.

You may not alter any files in this web site for rebroadcast, or print the information contained therein, without prior written permission from MapuSoft.

MapuSoft assumes no responsibility for errors or omissions in this publication or other documents which are referenced by or linked to this publication. This publication could include technical or other inaccuracies, and not all products or services referenced herein are available in all areas. MapuSoft assumes no responsibility to you or any third party for the consequences of an error or omissions. The information on this website is periodically updated and may change without notice.

![](_page_70_Picture_8.jpeg)